# **190**

# CICS

# *September 2001*

# In this issue

- 3 Minimizing resources search time through CICS CSD
- 11 Changing CEDA defaults
- [12 Health check-up for the CICS](#page-2-0) [subsystem](#page-10-0)
- [16 Determining the library using](#page-11-0) PINQPGM – revisited
- [24 Monitoring system logger activity](#page-15-0) online
- [48 CICS news](#page-23-0)

© Xephon plc 2001

# **CICS Update**

### **Published by**

Xephon 27-35 London Road Newbury Berkshire RG14 1JL England Telephone: 01635 38342 From USA: 01144 1635 38342 E-mail: trevore@xephon.com

# **North American office**

Xephon PO Box 350100 Westminster, CO 80035-0100 USA Telephone: 303 410 9344

### **Subscriptions and back-issues**

A year's subscription to *CICS Update*, comprising twelve monthly issues, costs £175.00 in the UK; \$270.00 in the USA and Canada; £181.00 in Europe; £187.00 in Australasia and Japan; and £185.50 elsewhere. In all cases the price includes postage. Individual issues, starting with the January 1994 issue, are available separately to subscribers for £16.00 (\$23.50) each including postage.

# *CICS Update* **on-line**

Code from *CICS Update*, and complete issues in Acrobat PDF format, can be downloaded from our Web site at http:// www.xephon.com/cicsupdate.html; you will need to supply a word from the printed issue.

### **Editor**

Trevor Eddolls

### **Disclaimer**

Readers are cautioned that, although the information in this journal is presented in good faith, neither Xephon nor the organizations or individuals that supplied information in this journal give any warranty or make any representations as to the accuracy of the material it contains. Neither Xephon nor the contributing organizations or individuals accept any liability of any kind howsoever arising out of the use of such material. Readers should satisfy themselves as to the correctness and relevance to their circumstances of all advice, information, code, JCL, and other contents of this journal before making any use of it.

# **Contributions**

When Xephon is given copyright, articles published in *CICS Update* are paid for at the rate of £170 (\$260) per 1000 words and £100 (\$160) per 100 lines of code for the first 200 lines of original material. The remaining code is paid for at the rate of £50 (\$80) per 100 lines. In addition, there is a flat fee of £30 (\$50) per article. To find out more about contributing an article, without any obligation, please download a copy of our *Notes for Contributors* from www.xephon. com/contnote.html.

© Xephon plc 2001. All rights reserved. None of the text in this publication may be reproduced, stored in a retrieval system, or transmitted in any form or by any means, without the prior permission of the copyright owner. Subscribers are free to copy any code reproduced in this publication for use in their own installations, but may not sell such code or incorporate it in any commercial product. No part of this publication may be used for any form of advertising, sales promotion, or publicity without the written permission of the publisher. Copying permits are available from Xephon in the form of pressure-sensitive labels, for application to individual copies. A pack of 240 labels costs  $$36$  (£24), giving a cost per copy of 15 cents (10 pence). To order, contact Xephon at any of the addresses above.

*Printed in England.*

# <span id="page-2-0"></span>**Minimizing resources search time through CICS CSD**

In a development environment, sometimes it is necessary to have duplicate resources in different CSD groups and lists for testing purpose. To maintain such a system, systems programmers have to issue CEDA commands to find where a resource is located in which groups, then more CEDA commands are used to find out whether the group is listed in the CSD list, then one may want to find out whether the list is on the default GRPLIST in the SIT tables.

The following program will minimize the search time for finding the location of a resource within the CSD group and list. It will display the GRPLIST order and then the resource with the group and list where it is located in the CICS CSD (see Figure 1). The search process is not a sequential search through all the entries in the CICS CSD, but only

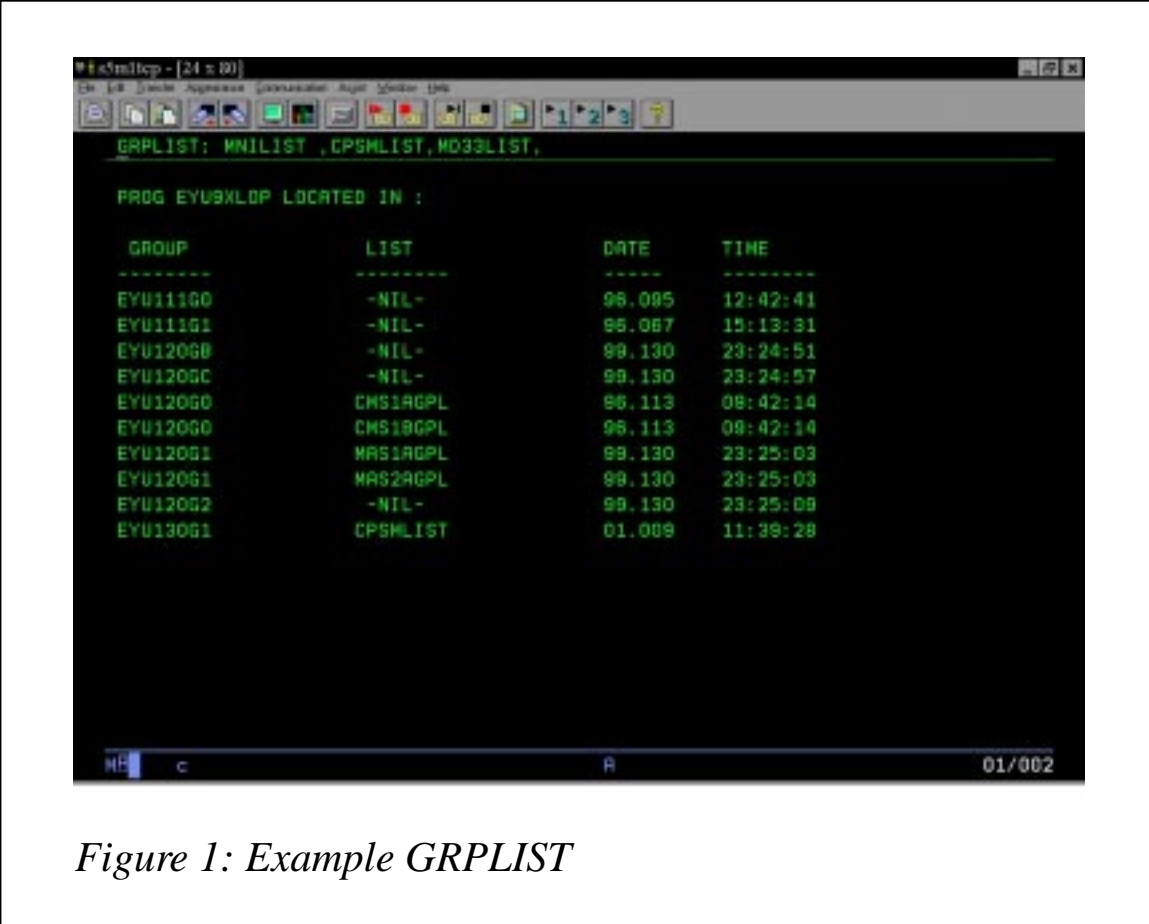

a search of the group entries, and then it will do a direct read into the group by filling in the VSAM record key. The record key of a CSD VSAM file comprises four record fields – group name, sequence number, resource type, and resource name.

The program browses through the group entries using the resource type field for group entry, which is always X'0006', then performs a direct read into the group entry by filling in the resource name and the corresponding resource type hex value. If the direct read is successful, it will search for the CSD list entry, otherwise it will skip through the rest of the resources in the group entry by filling in high values in the sequence number field, which will effectively bring us to the next group entry. When searching for a list entry, the same concepts apply, except that we cannot predict the sequence number field (for group entry the sequence number field is always a zero value), so we have to search all the list entries.

For example, if you want to investigate program XYZ, just issue the transaction ID, followed by PROG(XYZ). Compare this with the conventional way of issuing CEDA EXPAND GROUP(\*)  $PROG(XYZ)$ , and then CEDA EXPAND LIST(\*) GROUP(XYZGROUP). If XYZGROUP is the only group returned from the previous command, the next step probably would be looking up the GRPLIST parameter in the SIT table.

This program was written to maximize the productivity of systems programmers. It can also help you to clean up the CSD file by listing obsolete CSD groups and lists. The resource types supported are for CICS Version 4.1.0, but it can easily include other resource types found in CICS TS. This program needs to be compiled with translation option SP, and macro library CICS.SDFHMAC.

### CSDPGM

```
 TITLE 'CSDPGM - FIND GROUPS/LISTS OF CSD RESOURCE'
* AUTHOR : Kah Soon HO
          PRINT NOGEN
          EJECT
DFHEISTG DSECT ,
          DFHCSAD TYPE=DSECT
          DFHAFCD TYPE=DSECT
```
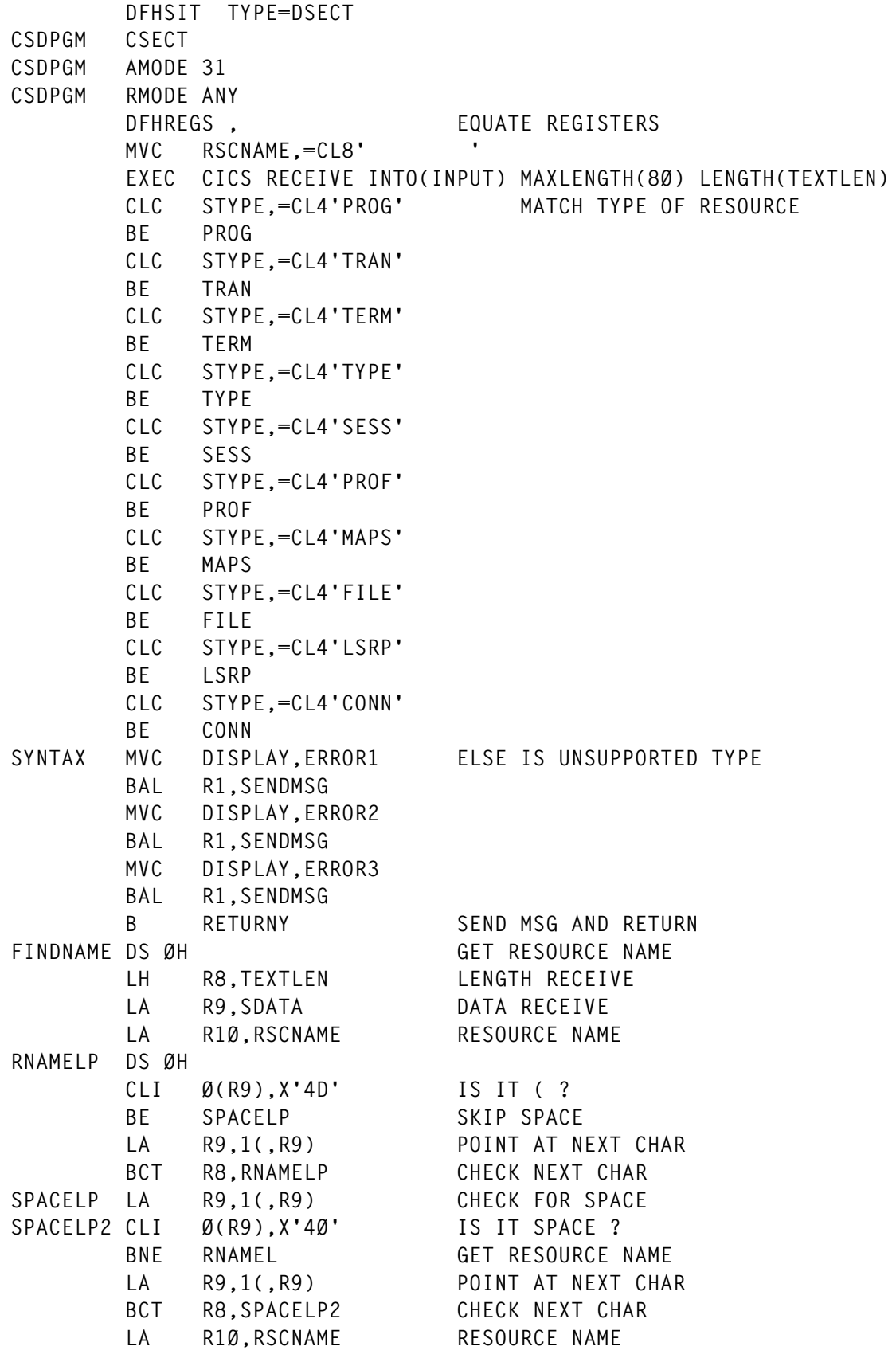

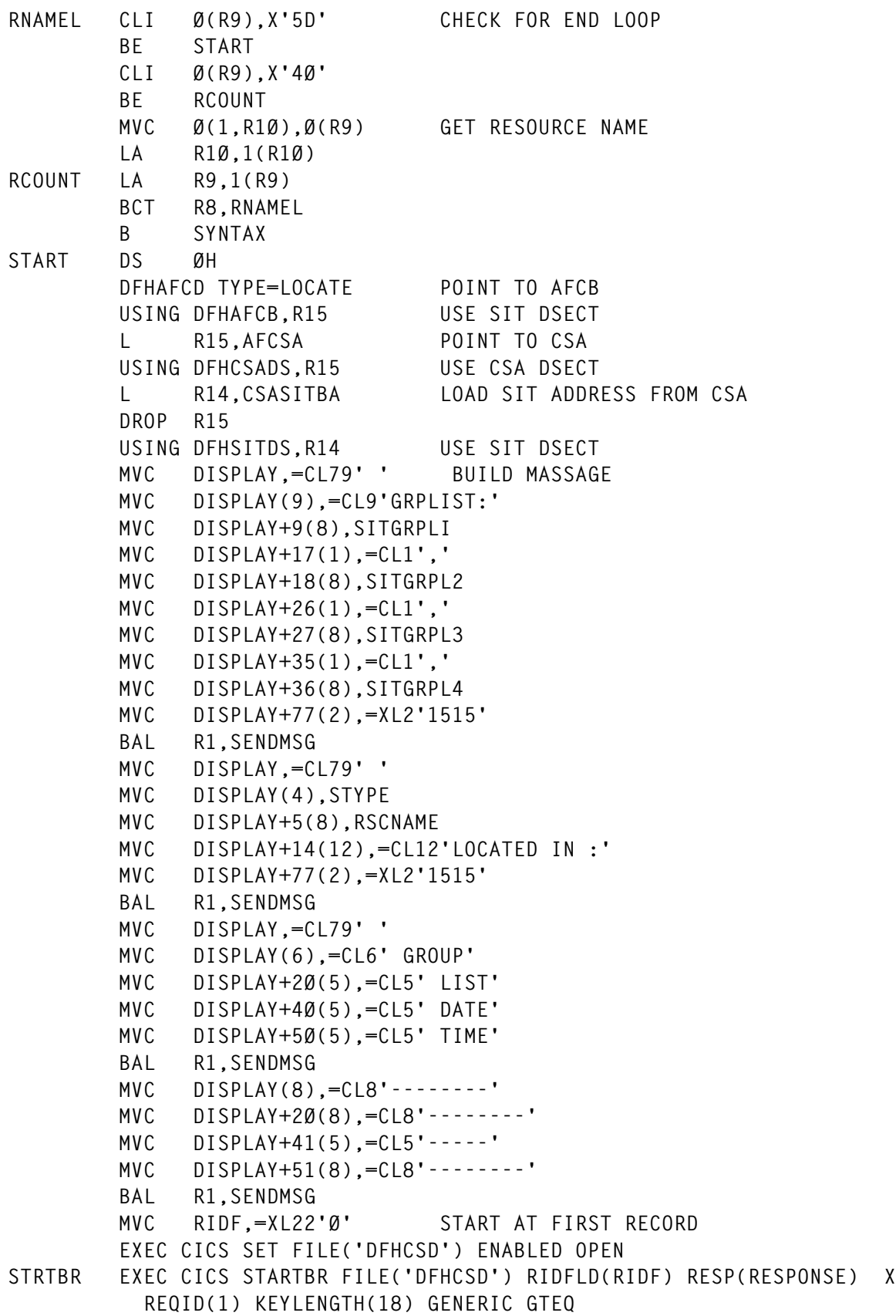

**FINDGRP DS ØH EXEC CICS READNEXT FILE('DFHCSD') INTO(CSDREC) RIDFLD(RIDF) X RESP(RESPONSE) REQID(1) KEYLENGTH(18) CLC RESPONSE,DFHRESP(ENDFILE) END OF FILE? BE ENDFILE CLC RESPONSE,DFHRESP(NOTFND) DOES THE RECORD EXIST? BE NOTFOUND CLC RESPONSE,DFHRESP(NORMAL) UNEXPECTED ERROR? BNE ERRORS CLC RIDTYPE,=XL2'ØØØ6' IS IT GROUP BNE FINDGRP FIND NEXT GROUP** MVC RIDTYPE, HTYPE FILL IN RECORD ID FOR -MVC RIDNAME, RSCNAME **DIRECT READ EXEC CICS READ FILE('DFHCSD') INTO(CSDREC) RIDFLD(RIDF) X KEYLENGTH(22) EQUAL RESP(RESPONSE) CLC RESPONSE,DFHRESP(NOTFND) DOES THE RECORD EXIST? MVC RIDSEQNO,=XL4'FFFFFFFF' SKIP THE REST OF ENTRIES - BE FINDGRP WITH THE GROUP CLC RESPONSE,DFHRESP(NORMAL) UNEXPECTED ERROR? BNE ERRORS MVC DATE,DATADAY GROUP FOUND,GET DATE PORTION** MVC TIME.DATATIME TIME PORTION  **L 2,TIME** SLL 2,4 REMOVE HIGH 4 BITS  **ST 2,TIME** BAL R2, FINDLIST FIND THE LIST FOR THE GROUP **B** FINDGRP FIND THE REST OF THE GROUP  **DFHEJECT FINDLIST DS ØH ST R2,R2SAVE STORE RETURN ADDRESS MVC LFLAG,=CL1'N' MVC LID,=XL22'Ø' START AT FIRST RECORD EXEC CICS READNEXT FILE('DFHCSD') INTO(CSDREC) RIDFLD(LID) X RESP(RESPONSE) REQID(1) KEYLENGTH(14) FINDL DS ØH MVC LIDTYPE,=XL2'ØØØD' FILL IN RECORD TYPE MVC LIDNAME,=CL8' ' EXEC CICS READNEXT FILE('DFHCSD') INTO(CSDREC) RIDFLD(LID) X RESP(RESPONSE) REQID(1) KEYLENGTH(14) CLC RESPONSE,DFHRESP(ENDFILE) END OF FILE? BE ENDFILEL CLC RESPONSE,DFHRESP(NOTFND) DOES THE RECORD EXIST? BE ENDFILEL CLC RESPONSE,DFHRESP(NORMAL) UNEXPECTED ERROR? BNE ENDFILEL CLC LIDTYPE,=XL2'ØØØD' IS IT A LIST? BNE FINDL2 READ NEXT COMPLIST CLC LIDNAME,RIDGROUP IS GROUP ENTRY ON THE LIST? BNE FINDL FIND NEXT**

![](_page_7_Picture_156.jpeg)

![](_page_8_Picture_152.jpeg)

![](_page_9_Picture_149.jpeg)

*Kah Soon Ho Senior Systems Support Analyst Public Bank (Malaysia)* © Xephon 2001

# <span id="page-10-0"></span>**Changing CEDA defaults**

Below is an update to *Changing CEDA defaults*, published in *CICS Update* Issue 104, July 1994. This is the CICS 5.3. usermod to provide the same functions as described in the article.

```
++USERMOD(LT53ØØ1).
++VER(C15Ø) FMID(HCI53ØØ)
  /*
  *********************************************************************
  * LT53ØØ1 - Usermod to force CEDA Define to Userdefine *
  *********************************************************************
  */.
++HOLD(LT53ØØ1) FMID(HCI53ØØ) SYSTEM REASON(ACTION) DATE(Ø1ØØ1)
   COMMENT(
          After LT53ØØ1 has been APPLY'd it will be impossible
          for any resources to be CEDA DEFINE'd. CEDA USERDEF is forced.
          As a result, a group named USERDEF must be created in each
          DFHCSD. This group must contain a resource for each type
          named USER.
          The definitions in the group USERDEF will be used as the
          default settings when a user defines a new resource.
 ==============================================================
          Action when IBM PTF does not PRE or SUP LT53ØØ1
          -----------------------------------------------
          If an IBM PTF will not APPLY because it does not PRE or
          SUP LT53ØØ1 then;
          o RESTORE and REJECT this USERMOD.
          o APPLY the IBM PTF.
          o Alter the source for this USERMOD so that it has the
            IBM PTF as a PRE-req. Review changes caused by the IBM
            PTF and alter this USERMOD in accordance.
          o RECIEVE and APPLY this USERMOD.
   ).
++ZAP (DFHESP19).
NAME ANALYZE
```
**VER ØØØCCE 58AØ,CØAØ VER ØØØCD2 D5ØB,AØØØ,8ØBB**

**VER ØØØCEØ 47FØ,3DØC**

<span id="page-11-0"></span>*J P Lemmon Lemon-tree (UK)* © Xephon 2001

# **Health check-up for the CICS subsystem**

There are numerous CICS applications successfully executing around the globe. A periodic 'health check' of these online applications can help identify performance problems and you can perform pro-active maintenance before these start posing serious problems for the application or use more than the required amount of system resources to get the work done.

A few things listed here can help you do a quick check-up of your CICS system. This can also help you identify both problems that already exist and potential problems.

CICS shutdown statistics form the basis for our action. There is a wealth of information available in the shutdown statistics that can be harvested to analyse and ensure optimal performance of the CICS subsystem.

Shutdown statistics can be gathered using the IBM-supplied CICS utility, DFHSTUP, which uses the CICS SMF record (SMF 110) to analyse the information and report it. For a complete description of this utility refer to the *CICS Operations and Utility Guide*.

This article does not discuss database-related issues (databases other than VSAM files) as a part of the CICS system health check because these form a separate topic by themselves.

# FILE REQUEST INFORMATION

As we all know, no I/O is the best I/O. In this section of the CICS

shutdown statistics, a key figure to watch out for is the number of EXCP requests on the file. All files with high EXCP counts are likely to be performance bottlenecks. The top 20-30 percent of the files with the highest EXCP count should be carefully examined for the type of access requests (get/browse/update/add/delete). Some files are used just for add requests. In many cases, it so happens that these are defined as VSAM KSDS clusters, which have an additional overhead of maintaining an index. Not only that, if the records being added are not written in ascending key sequence then excessive I/Os result because of CI and CA splits. For better performance these should be allocated as VSAM ESDS clusters using NSR access and 'number of strings=1'.

Files showing a high number of CI and CA splits should be analysed to arrive at an initial loading strategy to minimize the splits and/or alter the CI size and FREESPACE parameters. Although shutdown statistics do not provide the CI/CA split information, LISTCAT can be used to gather this information. Information should also be gathered for unused alternate indexes. If the path shows a high EXCP count but no get/browse requests, it is likely to be redundant. At one of the installations where I worked, I found an alternate index was being built but was not used because of a change in functionality. Such alternate indexes should be reviewed with developers to find out whether they are needed by the application or not. If not, they should be removed.

Small and heavily read files are good candidates for data tables.

Waits on strings/buffers on critical files can also lead to serious performance problems and appropriate buffers/strings should be increased to minimize the waits.

# LSRPOOLS AND DATA TABLES

Files with a high read to write ratio with fairly random access are good candidates for LSRPOOLS. Files with a low read to write ratio should not be allocated to LSRPOOLS. LSR buffers for these files would have to be externalized and therefore these would not show any major improvement by using LSRPOOL buffers. Using the information from the file request statistics above, those files to be placed in the LSRPOOL can be identified and the LSRPOOL can be allocated appropriately for the files. The LSRPOOL look-aside ratio is the key thing to watch out for. It is calculated using following formula:

```
Look-aside ratio = Look asides /(Look-asides + Buffer reads)
```
The closer to 1.00 the better it is. The look-aside ratio forms the basis for tuning the LSRPOOLS. The look-aside ratio goes up if the buffer size is increased. Of course as real storage is a constrained resource, there is an upper limit to the number of buffers that can be assigned to the LSRPOOL. Because the look-aside ratio is no exception to the law of diminishing returns, adding more pools beyond a certain point is not fruitful. Separate buffers for data and indexes are recommended for large files with semi-random access so that the data control intervals do not monopolize the LSR buffers by discarding the index control intervals. Separate buffers would reduce I/O for a frequently used index CI. Alternatively, compound buffers can be used by standardizing the CI sizes of data and index components of the VSAM cluster. Small and heavily read files can be defined as data tables because the path length to read a record from a data table is smaller than that from an LSRPOOL.

# TRANSACTION MANAGER

Take a look at the transaction manager statistics. Things are not in good shape if we see that the MAXTASKS limit is being reached frequently. Transactions would queue up when the MAXTASK limit is reached. The gravity of the problem depends on how many times the MAXTASK limit is hit. Ideally this should be 0, but for some applications an occasional occurrence of this may not be a major concern. However, if this occurs in a CICS region during non-peak activity periods then it certainly needs attention. The remedy would be to increase MAXTASK appropriately in the SIT.

# STORAGE MANAGER

Storage manager statistics show us the current limit and maximum usage of the DSA and the EDSA. The appropriate DSA limit should be increased if the peak utilization is approaching the maximum limit. Not doing so could result in CICS releasing storage cushions, which means spending CPU cycles on non-application work, impacting performance. Time cushions released show up in the storage manager statistics and should ideally be 0, however having this at 0 is not sufficient. A healthy system would never run with a nearly 100 percent-utilized DSA or the EDSA. What if you implement new functionality, which adds a few more programs and a couple of additional files (which means more access control blocks) resulting in increased utilization of the EDSA? The CICS region may now go short on storage. It would therefore be nice to ensure that the above situation does not arise by having sufficient buffers for the DSA/ EDSA, and monitoring it after every implementation.

# TEMPORARY STORAGE AND TRANSIENT DATA QUEUES

Temporary storage is mainly used by applications as a scratch pad area, but at many installations one sees all the TSQs allocated to auxiliary storage. If the statistics indicate a zero or very low utilization of main storage then there is a potential for performance improvement by moving the non-recoverable TSQs to MAIN storage, thereby reducing I/Os to an auxiliary dataset. If the statistics show too many queue extensions, it means that CICS is spending its resources doing 'non-application' work like GETMAIN and FREEMAIN. Should this happen at your installation, SIT parameter TSMGSET should be appropriately increased to reduce queue extensions. Watch out for buffer or string waits on the queues, if any. These waits can be eliminated/minimized by increasing the number of buffers/strings allocated.

# JOURNALS

Important statistics to look out for are the buffer full condition and waits on archive. If the buffer full condition occurs, the buffer size should be increased in the journal control table. If waits on archive are experienced, consider increasing the log size or reducing the archival frequency; verify that, if the logs are archived to tape, tape mounts are performed quickly. Also have a look at the service class or dispatching priority (depending on whether the system is running in WLM goal <span id="page-15-0"></span>mode or ICS/IPS configuration) of the journal job. If this is very low, the job may not get the required resources during busy hours. Care should also be taken not to make it too high or CICS response may suffer when the journal job executes.

# REDUNDANT PROGRAMS/TRANSACTIONS/TERMINALS

Some programs/transactions become redundant over a period of time. Examining the 'attach count' can identify these (which would be 0 for unused transactions) in the TRANSACTION STATISTICS, and check the 'times used' count in the PROGRAM details. If too many of these are around, then they should be removed from the CICS system tables and CSD because these could result in increased 'nonapplication' resource usage in terms of real storage to hold these entries and CPU cycles to search table entries.

*Pranav Sampat Cognizant Technology Solutions (USA)* © Xephon 2001

# **Determining the library using PINQPGM – revisited**

I worked with some people who had a problem after migrating to OS/390 Version 2.8+ with the program PINQPGM published in *Determining the library using PINQPGM*, published in *CICS Update*, Issue 152, July 1998. Below is an updated program.

# PINQPGM

![](_page_15_Picture_113.jpeg)

![](_page_16_Picture_155.jpeg)

![](_page_17_Picture_159.jpeg)

 **BE SENDINIT YES, GO SEND INITIAL LH 2,TEXTLEN GET LENGTH OF TEXT SH 2,=H'3' SUBTRACT 3 TO BYPASS FIRST SA BNP DOPGMNAM NOT > Ø, GO DO PROCESS LA 1,PGMNAM GET STARTING ADDRESS OF PGMNAM LA 1Ø,3(1Ø) BUMP PAST SA PGMNAML DS ØH MVC Ø(1,1),Ø(1Ø) MOVE IN PGMNAM LA 1,1(1) GO TO NEXT BYTE TO MOVE TO LA 1Ø,1(1Ø) GO TO NEXT BYTE TO MOVE FROM BCT 2,PGMNAML GO DO NEXT BYTE B DOPGMNAM GO PROCESS \* \* PROCESS PGMNAM FOUND DOPGMNAM DS ØH MVC TEXTOUT(DSNAMEL),DSNAMES MOVE IN SEND TEXT \* MVC DDNAME,=CL8'DFHRPL' GET DFHRPL GUY FIRST BAL 1,PROCESSØ LA 1Ø,TEXTOUT GET ADDRESS OF OUTPUT AREA MVC DFHRPLO-DSNAMES(L'DFHRPLO,1Ø),DSNAME MOVE DSNAME MVC CONCATDO-DSNAMES(L'CONCATDO,1Ø),CONCAT MOVE CONCAT # \* \* MVC DDNAME,=CL8'STEPLIB' NOW GET STEPLIB GUY MVC DDNAME,=XL8'ØØØØØØØØØØØØØØØØ' NOW GET STEPLIB GUY BAL 1,PROCESSØ LA 1Ø,TEXTOUT GET ADDRESS OF OUTPUT AREA MVC STEPLIBO-DSNAMES(L'STEPLIBO,1Ø),DSNAME MOVE DSNAME MVC CONCATSO-DSNAMES(L'CONCATSO,1Ø),CONCAT MOVE CONCAT # \* MVC TEXTLEN,=AL2(DSNAMEL) MOVE SEND LENGTH B PROCESS2 GO SEND IT \* PROCESSØ DS ØH** ST 1.BALSAVE STORE RETURN ADDRESS  **MVC CONCAT,=CL4' ' DDNLOOP DS ØH USING PSA,Ø L 1,PSATOLD GET TCB'S ADDRESS USING TCB,1 TCBLOOP DS ØH** ST 1,TCBSAVE  **SR 2,2 CLEAR R2 ICM 2,15,TCBDEB GET FIRST DEB ADDRESS** BZ NORPL **INDICATE DFHRPL NOT FOUND L 5,TCBTIO GET TIOT ADDRESS DROP 1 USING DEBBASIC,2 DEBLOOP DS ØH SR 1,1 CLEAR 1**

![](_page_19_Picture_159.jpeg)

 **LTR 15,15 TEST 15** BNZ NOMEMBER NOT FOUND **\* USING IHADCB,1 LH 1Ø,DCBTIOT GET OFFSET INTO TIOT FOR THIS ENTRY DROP 1 L 1,PSATOLD USING TCB,1 L 5,TCBTIO GET TIOT ADDRESS AR 1Ø,5 GET TRUE TIOT ENTRY DROP 1 \* SR 1,1 CLEAR 1 ICM 1,1,BLDLAREA+15 GET CONCATENATION NUMBER CVD 1,ABSTIME CONVERT TO DECIMAL UNPK CONCAT+1(3),ABSTIME+6(2) UNPACK OI CONCAT+3,C'Ø' FORCE X'FØ' MVI CONCAT,C'+' DSNAMELP DS ØH CH 1,=H'1' COMPARE WITH H'1' BL DSNFOUND LOW, FOUND DSNAME BCTR** 1,0 SUBTRACT COUNT BY ONE  **SR Ø,Ø CLEAR RØ IC Ø,TIOELNGH GET TIOE LENGTH AR 1Ø,Ø BUMP UP TO NEXT TIOT ENTRY B DSNAMELP DSNFOUND DS ØH SR 1,1 CLEAR 1 \* ICM 1,7,TIOEJFCB GET JFCB TOKEN LA 5,EPA GET ADDRESS OF THE EPA ST 5,SWEPAPTR INITIALIZE EPA POINTER USING ZB5Ø5,5 ESTABLISH ADDRESSABILITY TO EPA \* XC SWAEPA,SWAEPA INITIALIZE THE EPA \*\*\*\*\*\*\*\*\*\*\*\*\*\*\*\*\*\*\*\*\*\*\*\*\*\*\*\*\*\*\*\*\*\*\*\*\*\*\*\*\*\*\*\*\*\*\*\*\*\*\*\*\*\*\*\*\*\*\*\*\*\*\*\*\*\*\*\*\*\*\* \*IF THE LONGER 28-BYTE EPAL IS GENERATED (UNAUTH=YES), THE INSTRUCTION \*TO INITIALIZE THE EPA IS: XC SWAEPAX,SWAEPAX \*\*\*\*\*\*\*\*\*\*\*\*\*\*\*\*\*\*\*\*\*\*\*\*\*\*\*\*\*\*\*\*\*\*\*\*\*\*\*\*\*\*\*\*\*\*\*\*\*\*\*\*\*\*\*\*\*\*\*\*\*\*\*\*\*\*\*\*\*\*\* \* USING TIOT1,1 ESTABLISH ADDRESSABILITY TO TIOT MVC SWVA,TIOEJFCB MV SVA OF JFCB INTO EPA SWAREQ FCODE=RL,EPA=SWEPAPTR,MF=(E,SWAPARMS),UNAUTH=YES JFCB L 1,SWBLKPTR SET THE POINTER TO THE JFCB USING INFMJFCB,1 ESTABLISH ADDRESSABILITY TO JFCB** MVC DSNAME. Ø(1) NO OFFSET IN INFMJFCB  **B PROCESS1 \* NOMEMBER DS ØH MVC DSNAME,=CL44'PROGRAM NOT FOUND IN CONCATENATION' \* PROCESS1 DS ØH**

![](_page_21_Picture_158.jpeg)

**DSNAMES DC XL6'151515151515' DC AL1(STFIELD,DFHBMASK,DFHSA,DFHCOLOR,DFHTURQ) DC C' DFHRPL: ' DFHRPLO DS CL44'THIS IS SUPPOSED TO BE THE DATASET NAME' DC C' CONCAT: ' CONCATDO DS CL4 DC XL6'1515' DC AL1(STFIELD,DFHBMASK,DFHSA,DFHCOLOR,DFHTURQ) DC C'STEPLIB: ' STEPLIBO DS CL44 DC C' CONCAT: ' CONCATSO DS CL4 DSNAMEL EQU \*-DSNAMES \* \* MORE NEW STUFF DS ØF TABØ1 EQU \* TRANSLATE FROM UPPER TO LOWER DC X'4Ø' TRANSLATE X'ØØ' TO X'4Ø' DC 127AL1(\*-TABØ1) DC X'8ØC1C2C3C4C5C6C7C8C98A8B8C8D8E8F' A-I DC X'9ØD1D2D3D4D5D6D7D8D99A9B9C9D9E9F' J-R DC X'AØA1E2E3E4E5E6E7E8E9AAABACADAEAF' S-Z DC 8ØAL1(\*-TABØ1) RRPLOUT DC AL1(STFIELD,DFHBMASK,DFHSA,DFHCOLOR,DFHTURQ) DC C'PINQPGM - CLOSE/OPEN DFHRPL COMPLETED' RRPLLEN EQU \*-RRPLOUT \* SWEPAPTR DS F EPA DS CL28 SWAPARMS SWAREQ MF=L CVT DSECT=YES IEFJESCT IEFZB5Ø5 LOCEPAX=YES PRINT NOGEN IEFJFCBN END //ASM EXEC PGM=IEV9Ø, // REGION=4Ø96K, // PARM='NODECK,OBJECT,XREF(SHORT)' //SYSLIB DD DSN=CICS41Ø.SDFHMAC,DISP=SHR // DD DSN=SYS1.MACLIB,DISP=SHR // DD DISP=SHR,DSN=SYS1.AMODGEN //SYSUT1 DD UNIT=SYSALLDA,SPACE=(17ØØ,(4ØØ,4ØØ)) //SYSUT2 DD UNIT=SYSALLDA,SPACE=(17ØØ,(4ØØ,4ØØ)) //SYSUT3 DD UNIT=SYSALLDA,SPACE=(17ØØ,(4ØØ,4ØØ)) //SYSLIN DD DSN=&&LOADSET, // UNIT=SYSALLDA,DISP=(,PASS), // SPACE=(4ØØ,(1ØØ,1ØØ)) //SYSPRINT DD SYSOUT=\***

**\***

```
//SYSIN DD DSN=&&SYSCIN,DISP=(OLD,DELETE)
//COPYLINK EXEC PGM=IEBGENER,COND=(7,LT,ASM)
//SYSUT1 DD DSN=CICS41Ø.SDFHMAC(DFHEILIA),DISP=SHR
//SYSUT2 DD DSN=&&COPYLINK,DISP=(NEW,PASS),
// DCB=(LRECL=8Ø,BLKSIZE=4ØØ,RECFM=FB),
// UNIT=SYSALLDA,SPACE=(4ØØ,(2Ø,2Ø))
//SYSPRINT DD SYSOUT=*
//SYSIN DD DUMMY
//LKED EXEC PGM=IEWL,REGION=4Ø96K,
// PARM='LIST,XREF',COND=(7,LT,ASM)
//SYSLIB DD DSN=CICS41Ø.SDFHLOAD,DISP=SHR
//SYSLMOD DD DISP=SHR,DSN=CICS41Ø.SDFHLOAD(PINQPGM)
//SYSUT1 DD UNIT=SYSALLDA,DCB=BLKSIZE=1Ø24,
// SPACE=(1Ø24,(2ØØ,2Ø))
//SYSPRINT DD SYSOUT=*
//SYSLIN DD DSN=&&COPYLINK,DISP=(OLD,DELETE)
// DD DSN=&&LOADSET,DISP=(OLD,DELETE)
// DD DDNAME=SYSIN
//*
```
*Chorng S (Jack) Hwang Principal HSA Systems (USA)* © Xephon 2001

# **Monitoring system logger activity online**

With the launch of CICS Transaction Server for OS/390, the MVS system logger has become the important feature for using CICS/TS successfully. Many companies have already migrated to CICS/TS, but a lot of migration work is still to be done before CICS/ESA goes out of service.

A very important task when running CICS/TS is to monitor the logger set up for CICS. Therefore IBM provided the batch program IXGRPT1, which is supplied in SYS1.SAMPLIB. A CICS systems programmer should be very familiar with this program in order to understand whether CICS's system logs, DFHLOG and DFHSHUNT, are well defined and tuned. IXGRPT1 is an excellent window into the MVS system logger. The input for IXGRPT1 are the SMF88 records.

However, during my work at IBM's CICS support group I have had a lot of contact with customers running CICS/TS who don't know

about IXGRPT1. This inevitably leads to problems. A lot of people find it difficult to interpret IXGRPT1 output and to understand the figures and the critical situations.

To give an alternative to IXGRPT1 I wrote program IXGRPTC (C stands for CICS) and program IXGSMF8. Both programs run under CICS. The first program displays the local log streams used by CICS (see below):

![](_page_24_Picture_138.jpeg)

**NOTE: PUT THE CURSOR ON A STREAMNAME AND PRESS ENTER KEY**

 **SYSID=53A1 APPLID=IV4A53A1**

**PF 3 END**

You can easily select a log stream by putting the cursor on a log stream name and pressing enter. Now the second program will be invoked to display the SMF88 interval records on screen (see below) for the previously selected log stream:

![](_page_24_Picture_139.jpeg)

**FILLING THE STRUCTURE. LOGGER STARTS OFFL. ASYNC.) # WRITES COMPLETED - TYPE 3 : 87 (TYPE3 = SPACE USED IN THE STRUCTURE IS CRITICAL BUT DOES NOT EXCEED 1ØØ%.) -------------- EVENTS SECTION ------------------------------------------ DASD SHFT : 136 STRC FULL : 3 OFFLOADS : 1Ø4 (NUMBER OF SUCCESSFUL OFFLOADS) REBLD INI : Ø STG THLD : Ø OFFL.9Ø% : 244 (NO.OF SUSUCCESSFUL OFFLOADS DUE TO STRUC.REACHING 9Ø% FULL REBLD CMP : Ø STG FULL : Ø IXGOFFLD : Ø (NUMBER OF TIMES AN OFFLOAD WAS REQUESTED VIA IXGOFFLD SERV ------------------------------------------------------------------------ PF 3 RETURN 7 UP 8 DOWN 9 FIRST I. 1Ø MIDLE I. 11** LAST I. (I. = SMF INTERVAL)

**PF 13 DASD SHFT 14 OFFLOAD 15 STG FULL 16 STG THLD 17 STR FULL 18 OFFL.9Ø% 23 AVERAGE 24 TOTALS**

Because of the huge amount of data in one interval, session property screen size 27x132 is mandatory.

This method has some advantages, including:

- 1 Online access to SMF88 records without needing to run batch jobs.
- 2 All variables for a single SMF interval on a screen.
- 3 Every value prefixed by a description and some suffixed with an explanation.
- 4 Different colours for quantity variables (in green, eg number of bytes written to logger) and event variables (in red, eg structure full).
- 5 Exception monitoring with PF keys (PF13 PF18); eg PF13 = show me the interval with the highest number of DASD shifts (DASD shift = allocating a new offload dataset), or  $PF17 =$ display the interval with structure full condition on maximum.

The input for the CICS programs are the same SMF88 records as used by the batch version, but the organization format is different. I use a VSAM KSDS cluster instead of ESDS datasets. The data is copied by a third program (batch part) IXGRPTB (B stands for batch) when an SMF dataset switch occurs. Only CICS logstreams are selected by program IXGRPTB. A clean-up routine deletes the records from files that are older than a specified time in days. You should use the same jobstream as provided for IXGRPT1 in the Redbook *CICS Transaction*

*Server for OS/390: Version 1 Release 2 Implementation Guide* (SG24- 2234-00) on page 100/101. Replace the last step by program IXGRPTB. The DD statement for input is SMF88IN, for output SMF88OT.

Checklist:

1 Define the KSDS cluster with INDEXED, KEYS(36 100) – for example:

```
//DEFINE EXEC PGM=IDCAMS,REGION=1M
//SYSPRINT DD SYSOUT=*
//SYSIN DD *
 DELETE CICS53.CICS.IXGSMF88
 SET LASTCC=Ø
  SET MAXCC=Ø
  DEFINE CLUSTER(NAME(CICS53.CICS.IXGSMF88)-
           INDEXED -
           CYL(5 2)-
           SHR(3,3)-
           FREESPACE(1Ø 1Ø)-
           REUSE -
           KEYS(36 1ØØ)-
           RECORDSIZE(276 32756) )
/*
```

```
//
```
2 Copy SMF88 records with IXGRPTB at every SMF dataset switch – for example:

```
//* UNLOAD SMF DATA SET CONTAINING CICS DATA
//SMFDUMP EXEC PGM=IFASMFDP
//INDD1 DD DISP=SHR,BUFNO=2Ø,DSN=SYS1.MAN1
//OUTDD1 DD DSN=&&TEMP,DISP=(NEW,PASS),SPACE=(CYL,(12,5)),UNIT=SYSDA
//SYSPRINT DD SYSOUT=*
//SYSIN DD *
    INDD(INDD1,OPTIONS(DUMP))
    OUTDD(OUTDD1,TYPE(88))
/*
//* COPIES SMF RECORDS TYPE 88 ONLY
//COPYSEL EXEC PGM=SORT,REGION=1Ø24K
//SYSOUT DD SYSOUT=*
//SYSABEND DD SYSOUT=*
//SORTIN DD DSN=&&TEMP,DISP=(OLD,PASS)
//SORTOUT DD DSN=&&TEMP1,DISP=(,PASS),UNIT=SYSDA,SPACE=(CYL,(12,5))
//SYSIN DD *
  OPTION COPY
   INCLUDE COND=(6,1,BI,EQ,X'58')
/*
//* SORT EQCH SMF INPUT BY TIMESTAMP AND LOGSTREAM NAME
```

```
//SORT1 EXEC PGM=SORT
//SYSOUT DD SYSOUT=*
//SYSABEND DD SYSOUT=*
//SORTIN DD DSN=&&TEMP1,DISP=(OLD,DELETE)
//SORTOUT DD DSN=&&TEMP2,DISP=(,PASS),UNIT=SYSDA,SPACE=(CYL,(5,1))
//SYSIN DD *
  OPTION VLSHRT
  SORT FIELDS=(133,8,BI,A,
                1Ø5,26,CH,A)
     INCLUDE COND=(23,2,BI,EQ,X'ØØØ1')
/*
//* EXECUTE PL/I PROGRAM IXGRPTB
//IXGRPTB EXEC PGM=IXGRPTB,PARM='ØØ3' /* CLEANUP INTERAL IN DAYS */
//STEPLIB DD DISP=SHR,DSN=user.loadlib
//SYSPRINT DD SYSOUT=*
//SMF88IN DD DISP=(OLD,PASS),DSN=&&TEMP2
//SMF88OT DD DISP=SHR,DSN=CICS53.CICS.IXGSMF88
```
- 3 CICS program definition for IXGRPTC and IXGSMF8 with Language LE370.
- 4 CICS transaction definition for IXGC (IXGRPTC) and IXG8 (IXGSMF8).
- 5 CICS mapset definition for IXGMAPSM.
- 6 CICS file definition for file IXGSMF88 with RECORDFormat V and OPERATIONs Browse and READ.

Because CICS uses this file as read-only you can update the file from batch without problems. To get all the data before using the transaction, you should close and reopen the file in CICS. A better way is to use a file owning region and update the file via EXCI. The best way is to use SMSVSAM.

Readers who wish to discuss the material in this article further may contact me via e-mail, at ewoerner@de.ibm.com.

# IXGRPTB

```
*PROCESS LANGLVL(OS,SPROG);
IXGRPTB :PROCEDURE (MVSPARMSTRING) OPTIONS(MAIN);
DCL PLIXOPT CHAR(2ØØ) VAR INIT('SYSTEM(MVS),NOEXECOPS') STATIC
                                                        EXTERNAL;
%INCLUDE SMF88STR;
%INCLUDE CEEIBMAW;
%INCLUDE CEEIBMCT;
DCL MVSPARMSTRING CHAR(1ØØ) VAR;
```

```
DCL 1 FILLØ4 UNAL BASED(ADDR(MVSPARMSTRING)),
      2 FILLØ5 CHAR(2),
      2 CLEANUP_INTERVAL PIC'999';
DCL CLEANUP_INTERVAL_BIN FIXED BIN(15);
DCL IXGR1A OPTIONS(ASSEMBLER INTER) ENTRY(CHAR(8), CHAR(24));
DCL SMF88IN FILE RECORD INPUT;
DCL SMF88OT FILE RECORD KEYED ENV(VSAM,SIS,V);
DCL WORKAREA CHAR(32756) VAR;
DCL TIMEDATE_CHAR_88 CHAR(24);
DCL 1 FILLØ2 BASED(ADDR(TIMEDATE_CHAR_88)),
      2 TODTIME CHAR(8),
      2 FILLØ3 CHAR(8),
      2 TODDATE CHAR(8);
DCL TIMEDATE_JULIAN_88 FIXED BIN(31);
DCL TIMEDATE_JULIAN_CUR FIXED BIN(31);
DCL TIMEDATE_SECONDS_CUR FLOAT DEC(16);
DCL TIMEDATE_GREGORN_CUR CHAR(17);
DCL 1 LGSEGMENT BASED(SMF88LOF),
      2 FILLØ1 CHAR(8),
      2 KEY, /* KEY FOR VSAM KSDS */
        3 KEY_PART1 CHAR(26), /* => SMF88LSN */
        3 KEY_PART2 CHAR(2), /* => SMF88LFL */
        3 KEY_PART3 CHAR(8); /* => SMF88LTD */
DCL SYSPRINT FILE;
DCL (CSTG,LENGTH,SUBSTR,ONCODE,POINTERADD,STRING,VERIFY,
     PLIRETC) BUILTIN;
DCL (EOF,STRING_FOUND) BIT(1) INIT('Ø'B);
DCL (TRUE) BIT(1) STATIC INIT('1'B);
DCL (FALSE) BIT(1) STATIC INIT('Ø'B);
DCL (C,D,E,I) FIXED BIN(31) INIT(Ø);
DCL P PTR;
DCL X CHAR(4) BASED(P); /* DSECT FOR DFHJ*, DFHL*, DFHS* */
DCL 1 FC, /* FEEDBACK TOKEN */
      2 MSGSEV FIXED BIN(15),
      2 MSGNO FIXED BIN(15),
      2 FLAGS,
        3 CASE BIT(2),
        3 SEVERITY BIT(3),
        3 CONTROL BIT(3),
      2 FACID CHAR(3), /* FACILITY ID */
      2 ISI FIXED BIN(31); /* INSTANCE-SPECIFIC INFORMATION */
ON ENDFILE(SMF88IN) EOF='1'B;
ON ENDFILE(SMF88OT) EOF='1'B;
ON KEY(SMF88OT)
   BEGIN;
 /* PUT SKIP LIST('ON KEY CONDITION RAISED, ONCODE=',
                   ONCODE()); */
     IF ONCODE = 52 /* 52 = DUPLICATE KEY */
       THEN
            D = D + 1; /* BUMP DUPLICATE RECORD COUNTER */
  /* PUT SKIP LIST ('DUPLICATE KEY = '||STRING(KEY)); */
```

```
 END;
/* **************************************************************** */
/* IF VSAM CLUSTER IS EMPTY, OPEN IN SEQUENTIAL MODE, CLOSE AND */
/* REOPEN IN DIRECT MODE. */
/* **************************************************************** */
ON UNDEFINEDFILE(SMF88OT)
   BEGIN;
     PUT SKIP LIST('ON UNDEFINEDFILE CONDITION RAISED, ONCODE=',
                    ONCODE());
     IF ONCODE = 82 /* 82 = DATA SET NEVER LOADED */
        THEN
         BEGIN;
           OPEN FILE(SMF88OT) OUTPUT SEQUENTIAL;
           KEY_PART2 = 'ØØØØ'X;
           CALL FORMAT_TOD;
           SUBSTR(WORKAREA,1,LENGTH(WORKAREA)) = REAL_RECORD;
           WRITE FILE (SMF88OT) FROM (WORKAREA)
                  KEYFROM(STRING(KEY));
           CLOSE FILE(SMF88OT);
           OPEN FILE (SMF88OT) OUTPUT DIRECT;
         END;
   END;
/* **************************************************************** */
/* GET CLEANUP INTERVAL FROM MVS PARMS (IF AVAILABLE ). */
/* **************************************************************** */
IF VERIFY(SUBSTR(MVSPARMSTRING,1,3),'Ø123456789') = Ø /* NUMERIC? */
   THEN CLEANUP_INTERVAL_BIN = CLEANUP_INTERVAL; /* YES. */
   ELSE CLEANUP_INTERVAL_BIN = 3; /* NO. DEFAULT IS 3 DAYS */
PUT SKIP DATA( CLEANUP_INTERVAL_BIN );
/* **************************************************************** */
/* SELECT LOGSTREAMS WITH QUALIFIER DFHL*, DFHS* AND DFHJ* */
/* **************************************************************** */
OPEN FILE(SMF88IN);
READ FILE(SMF88IN) INTO(WORKAREA);
SUBSTR(REAL_RECORD,1,LENGTH(WORKAREA)) = WORKAREA;
OPEN FILE(SMF88OT) OUTPUT DIRECT;
DO WHILE(¬EOF);
   /* IS IT A CICS LOGSTREAM ? */
   P = ADDR(SMF88LSN);
   STRING_FOUND = FALSE;
A: DO I = 1 TO 23; /* LENGTH OF LOG STREAM NAME - 4 + 1 */
       IF X = 'DFHL' | X = 'DFHS' | X = 'DFHJ'
         THEN DO;
                  STRING_FOUND = TRUE;
                 LEAVE A;
              END;
     P = P0INTERADD(P, 1);
   END A;
    /* PROCESS RECORD */
   IF STRING_FOUND = TRUE
      THEN DO;
```

```
C = C + 1:
               KEY_PART2 = 'ØØØØ'X;
               CALL FORMAT_TOD;
               SUBSTR(WORKAREA,1,LENGTH(WORKAREA)) = REAL_RECORD;
               WRITE FILE(SMF88OT) FROM(WORKAREA)
                     KEYFROM(STRING(KEY));
            END;
    /* NEXT READ */
    READ FILE(SMF88IN) INTO(WORKAREA);
    SUBSTR(REAL_RECORD,1,LENGTH(WORKAREA)) = WORKAREA;
END;
CLOSE FILE(SMF88IN);
CLOSE FILE(SMF88OT);
/*******************************************************************/
/* CLEANUP - DELETE ALL RECORDS WITH A CREATION DATE GT 1Ø */
/*******************************************************************/
EOF = FALSE;
/* GET CURRENT DATE IN JULIAN DATE FORMAT */
CALL CEELOCT(TIMEDATE_JULIAN_CUR,TIMEDATE_SECONDS_CUR,
              TIMEDATE_GREGORN_CUR,FC);
OPEN FILE(SMF88OT) SEQUENTIAL UPDATE;
READ FILE(SMF88OT) INTO(WORKAREA); /* FIRST READ */
DO WHILE(¬EOF);
    SUBSTR(REAL_RECORD,1,LENGTH(WORKAREA)) = WORKAREA;
    CALL IXGR1A(SMF88LTD,TIMEDATE_CHAR_88);
    /* CONVERT SMF DATE FORMAT TO JULIAN DATE FORMAT */
    CALL CEEDAYS(SUBSTR(TIMEDATE_CHAR_88,17,8),'YYYYMMDD',
                TIMEDATE_JULIAN_88,FC);
    IF TIMEDATE_JULIAN_CUR - TIMEDATE_JULIAN_88 > CLEANUP_INTERVAL_BIN
       THEN DO;
                DELETE FILE(SMF88OT); /* DELETE THE LAST RECORD -*/
                E = E + 1; /* IT'S OLDER THAN 1Ø DAYS */
            END;
    READ FILE(SMF88OT) INTO(WORKAREA); /* NEXT READ */
END;
CLOSE FILE(SMF88OT);
/*******************************************************************/
/* ISSUE MESSAGES, SET RETURN-CODE AND RETURN TO MVS */
/*******************************************************************/
PUT SKIP LIST('COUNTER RECORDS ALL :'); PUT DATA(C);
PUT SKIP LIST('COUNTER RECORDS DUPL.:'); PUT DATA(D);
PUT SKIP LIST('COUNTER RECORDS DEL. :'); PUT DATA(E);
IF C = Ø THEN CALL PLIRETC(4); /* NO RECORDS LOADED */
IF D > Ø THEN CALL PLIRETC(8); /* SOME DUPLICATE RECORDS */
IF D>Ø & D=C THEN CALL PLIRETC(12); /* ALL RECORDS DUPLICATE */
RETURN;
FORMAT_TOD: PROC;
CALL IXGR1A(SMF88LTD,TIMEDATE_CHAR_88);
SMF88PNM = TODDATE;
SMF88LIT = TODTIME;
END FORMAT_TOD;
END IXGRPTB;
```

```
© 2001. Reproduction prohibited. Please inform Xephon of any infringement. 31
```
### IXGRPTC

```
 *PROCESS MACRO SYSTEM(CICS) LANGLVL(SPROG) XREF(FULL);
 IXGRPTC: PROC(COMPTR) OPTIONS(MAIN);
  /*******************************************************************/
 /* DISPLAY SMF88 DATA ONLINE */
  /*******************************************************************/
 %INCLUDE IXGMAPS; /* DSECT GENERATED BY BMS */
 %INCLUDE (DFHAID);
 DCL COMPTR PTR;
 DCL XRESP FIXED BIN(31);
 DCL XABSTIME DEC FIXED(15);
 DCL XSYSID CHAR(4), XAPPLID CHAR(8);
 DCL (ADDR,CHAR,CSTG,STG,LOW,HIGH,SUBSTR,LENGTH) BUILTIN;
 DCL STR CHAR(32767) BASED;
 DCL I,J,K,C FIXED BIN(15); /* I,J,K FOR GENERAL PURPOSES, C=CURSOR */
 DCL REQJOUR CHAR(8);
 DCL XJOURNALNAME CHAR(8),
     XSTREAMNAME CHAR(26),
     XSTATUS FIXED BIN(31), CSTATUS CHAR(8),
     XTYPE FIXED BIN(31), CTYPE CHAR(8);
 DCL XCOMMAREA CHAR(CSTG(XCOMMAREA_DATA)) INIT(
                LOW(CSTG(XCOMMAREA_DATA))) CONTROLLED;
 DCL 1 XCOMMAREA_DATA UNAL BASED(COMPTR),
       2 EYECATCHER CHAR(8),
       2 TAB_IDX FIXED BIN(15),
       2 TAB_STRNM (6:17) CHAR(26),
       2 NEXT_FUNCTION CHAR(2Ø);
 DCL END_MESSAGE CHAR(4Ø) INIT('IXGRPTC TERMINATED');
 DCL 1 TO_IXGSMF8_CA,
       2 FILLØ1 CHAR(8) INIT('IXGSMF8'),
       2 FILLØ2 CHAR(2Ø) INIT('FIRST_INVOCATION'),
       2 STRNM CHAR(26),
       2 LSFLAGS CHAR(2),
       2 TIMESTAMP CHAR(8),
       2 MAXITEM FIXED BIN(15),
       2 LASTITEM FIXED BIN(15),
       2 TSQNAME CHAR(8),
       2 ACCUM_TAB (2Ø),
         3 ACCUMULATOR FLOAT BIN(64),
       2 MAX_TAB (22),
         3 MAXIMUM FLOAT BIN(64),
         3 TSQITEM FIXED BIN(15);
 DCL SCREEN_LINES FIXED BIN(15);
 DCL SCREEN_COLS FIXED BIN(15);
 IF EIBCALEN=Ø
    THEN DO;
             ALLOCATE XCOMMAREA;
             COMPTR=ADDR(XCOMMAREA);
             EYECATCHER='IXGRPTC';
```

```
NEXT FUNCTION = ***;
         END;
 SELECT(EIBAID);
     WHEN(DFHPF3) IF EIBCALEN > Ø
                       THEN
                            NEXT_FUNCTION = 'RETURN_TO_CICS';
     WHEN(DFHENTER)
       DO; IF EIBCALEN>Ø THEN
           DO;
               C=EIBCPOSN/8Ø;
                IF (TAB_IDX>5 & C>TAB_IDX) | C<6 | C>17
                   THEN DO;
                            EXEC CICS SEND MAP ('INVCURS')
                                      MAPSET('IXGMAPS')
                                      RESP(XRESP);
                            GOTO RETURN_TO_CICS;
                        END;
                EXEC CICS ASSIGN ALTSCRNHT(SCREEN_LINES)
                                  ALTSCRNWD(SCREEN_COLS)
                                  RESP(XRESP);
                IF SCREEN_LINES < 27 | SCREEN_COLS < 132
                   THEN DO;
                            EXEC CICS SEND MAP ('INVSCRN')
                                      MAPSET('IXGMAPS')
                                      RESP(XRESP);
                            GOTO RETURN_TO_CICS;
                        END;
                /* START READING SMF88 FILE */
                STRNM=TAB_STRNM(C);
                LSFLAGS=LOW(LENGTH(LSFLAGS));
               TIMESTAMP=LOW(LENGTH(TIMESTAMP));
               MAXITEM=Ø; LASTITEM=Ø;
                EXEC CICS RETURN TRANSID('IXG8') IMMEDIATE
                          COMMAREA(TO_IXGSMF8_CA)
                           LENGTH(CSTG(TO_IXGSMF8_CA))
                          RESP(XRESP);
           END;
       END;
     OTHERWISE DO;
                   EXEC CICS SEND MAP ('INVKEY')
                              MAPSET('IXGMAPS')
                              RESP(XRESP);
                   GOTO RETURN_TO_CICS;
               END;
 END;
 SELECT (NEXT_FUNCTION);
     WHEN ('RETURN_TO_CICS') DO;
                                  EXEC CICS SEND TEXT
                                  FROM(END_MESSAGE)
                                  ERASE LAST
```
 **RESP(XRESP); EXEC CICS RETURN; /\* STOP RUN \*/ END; OTHERWISE; END; /\* END SELECT \*/ LØ1Ø: /\* SEND FIRST MAP \*/ /\* CLEAR MAP \*/ SUBSTR(ADDR(IXGMAP1O)->STR,1,STG(IXGMAP1O))=LOW(STG(IXGMAP1O)); TAB\_IDX=5; /\* SET TAB\_IDX TO THE 5TH. LINE ON SCREEN \*/ /\* VARIABLES INTO MAP \*/ EXEC CICS ASSIGN SYSID(XSYSID) APPLID(XAPPLID); SYSIDO='SYSID='||XSYSID||' APPLID='||XAPPLID; EXEC CICS INQUIRE JOURNALNAME START RESP(XRESP); DO I=1 TO 12 UNTIL(XRESP=DFHRESP(END)); EXEC CICS INQUIRE JOURNALNAME(XJOURNALNAME) NEXT STATUS(XSTATUS) STREAMNAME(XSTREAMNAME) TYPE(XTYPE) RESP(XRESP); IF XRESP¬=DFHRESP(NORMAL) THEN LEAVE; SELECT(XSTATUS); WHEN (DFHVALUE(ENABLED)) CSTATUS='ENABLED'; WHEN (DFHVALUE(DISABLED)) CSTATUS='DISABLED'; WHEN (DFHVALUE(FAILED)) CSTATUS='FAILED'; OTHERWISE CSTATUS=' ???'; END; SELECT(XTYPE); WHEN (DFHVALUE(MVS)) CTYPE='MVS'; WHEN (DFHVALUE(SMF)) CTYPE='SMF'; WHEN (DFHVALUE(DUMMY)) CTYPE='DUMMY'; OTHERWISE CTYPE=' ???'; END; LSNO(I)=(9)' '||XJOURNALNAME||(4)' '||XSTREAMNAME|| (2)' '||CTYPE||CSTATUS; /\* SAVE THE STREAMNAME IN TAB \*/ TAB\_IDX=TAB\_IDX+1; TAB\_STRNM(TAB\_IDX)=XSTREAMNAME; END; /\* SEND MAP \*/ EXEC CICS SEND MAP('IXGMAP1') MAPSET('IXGMAPS') FROM(IXGMAP1O) ERASE RESP(XRESP); RETURN\_TO\_CICS: EXEC CICS RETURN TRANSID(EIBTRNID) COMMAREA(XCOMMAREA\_DATA) LENGTH(CSTG(XCOMMAREA\_DATA)) RESP(XRESP); END IXGRPTC;**

### IXGSMF8

```
 *PROCESS MACRO SYSTEM(CICS) LANGLVL(SPROG) XREF(FULL);
 IXGSMF8: PROC(COMPTR) OPTIONS(MAIN);
  /*******************************************************************/
 /* READ SMF88 FILE AND DISPLAY SMF88 VARIABLES ON SCREEN */
 /*******************************************************************/
```

```
 %INCLUDE IXGMAPS; /* DSECT GENERATED BY BMS */
 %INCLUDE SMF88STR;
 %INCLUDE (DFHAID);
 %INCLUDE (DFHBMSCA);
 DCL (COMPTR,P) PTR;
 DCL NULL_CA CHAR(1), ZERO FIXED BIN(15) INIT(Ø);
 DCL XLENGTH FIXED BIN(15);
 DCL XRESP FIXED BIN(31);
 DCL XABSTIME DEC FIXED(15);
 DCL XSYSID CHAR(4), XAPPLID CHAR(8);
 DCL LONG_FLOAT_BIN FLOAT BINARY(64) BASED;
 DCL WRK_BIN FIXED BIN(31);
 DCL WRK_PACKED FIXED DEC(15);
 DCL WRK_FLOAT FLOAT BIN(64);
 DCL SYSPRINT FILE;
 DCL (ADDR,CHAR,CSTG,STG,LOW,SUBSTR,STRING,LENGTH,FLOAT,BIN,MIN,
      UNSPEC,LBOUND,HBOUND) BUILTIN;
 DCL STR CHAR(32767) BASED;
 DCL I,J,K,C FIXED BIN(15); /* I,J,K FOR GENERAL PURPOSES, C=CURSOR */
 DCL STRNM_SAVE CHAR(CSTG(STRNM));
 DCL 1 XCOMMAREA BASED(COMPTR),
      2 EYECATCHER CHAR(8),
      2 NEXT_FUNCTION CHAR(2Ø),
      2 XKEY,
        3 STRNM CHAR(26),
        3 LSFLAGS CHAR(2),
        3 TIMESTAMP CHAR(8),
      2 MAXITEM FIXED BIN(15),
      2 CURRITEM FIXED BIN(15),
      2 TSQNAME CHAR(8),
      2 ACCUM_TAB (2Ø),
        3 ACCUMULATOR FLOAT BIN(64),
      2 MAX_TAB (22),
        3 MAXIMUM FLOAT BIN(64),
        3 TSQITEM FIXED BIN(15);
   /* -------------------------------------------------------------- */
 DCL SMF88SWB_FLOAT BINARY(64) FLOAT; /* BYT WRITTN TO INTERIM STOR. */
 DCL SMF88LDB_FLOAT BINARY(64) FLOAT; /* BYT WRITTN TO DASD */
 DCL SMF88SIB_FLOAT BINARY(64) FLOAT; /* BYT DELETD INT.W/O DASD */
 DCL SMF88SAB_FLOAT BINARY(64) FLOAT; /* BYT DELETD INTERIM ST W/DASD*/
 DCL SMF88LWB_FLOAT BINARY(64) FLOAT; /* */
   /* --- CONSTANTS ------------------------------------------------ */
 DCL CONST_ZERO_BIN15 FIXED BINARY (15) STATIC INIT(Ø);
 DCL CONST_SIGNIF_DIGITS FIXED BINARY (15) STATIC INIT(14);
 DCL CONST_MAX_EXP FIXED BINARY (15) STATIC INIT(16);
DCL SPACE CHAR(1) STATIC INIT(' ');
 DCL SMF88LWI_ACCUM_TABIDX FIXED BIN(15) STATIC INIT(1),
     SMF88LWB_ACCUM_TABIDX FIXED BIN(15) STATIC INIT(2),
    SMF88SWB_ACCUM_TABIDX FIXED BIN(15) STATIC INIT(3),
    SMF88LDB_ACCUM_TABIDX FIXED BIN(15) STATIC INIT(4),
    SMF88SIB_ACCUM_TABIDX FIXED BIN(15) STATIC INIT(5),
```

```
 SMF88SAB_ACCUM_TABIDX FIXED BIN(15) STATIC INIT(6),
     SMF88SII_ACCUM_TABIDX FIXED BIN(15) STATIC INIT(7),
     SMF88SAI_ACCUM_TABIDX FIXED BIN(15) STATIC INIT(8),
     SMF88SC1_ACCUM_TABIDX FIXED BIN(15) STATIC INIT(9),
     SMF88SC2_ACCUM_TABIDX FIXED BIN(15) STATIC INIT(1Ø),
     SMF88SC3_ACCUM_TABIDX FIXED BIN(15) STATIC INIT(11),
     SMF88EDS_ACCUM_TABIDX FIXED BIN(15) STATIC INIT(12),
    SMF88ERI ACCUM TABIDX FIXED BIN(15) STATIC INIT(13),
     SMF88ERC_ACCUM_TABIDX FIXED BIN(15) STATIC INIT(14),
    SMF88ESF_ACCUM_TABIDX FIXED BIN(15) STATIC INIT(15),
    SMF88ETT ACCUM TABIDX FIXED BIN(15) STATIC INIT(16).
     SMF88ETF_ACCUM_TABIDX FIXED BIN(15) STATIC INIT(17),
     SMF88EOA_ACCUM_TABIDX FIXED BIN(15) STATIC INIT(18),
    SMF88EFS ACCUM TABIDX FIXED BIN(15) STATIC INIT(19).
     SMF88EDO_ACCUM_TABIDX FIXED BIN(15) STATIC INIT(2Ø);
 DCL SMF88LWI_MAX_TABIDX FIXED BIN(15) STATIC INIT(1),
     SMF88LWB_MAX_TABIDX FIXED BIN(15) STATIC INIT(2),
     SMF88SWB_MAX_TABIDX FIXED BIN(15) STATIC INIT(3),
     SMF88LDB_MAX_TABIDX FIXED BIN(15) STATIC INIT(4),
     SMF88SIB_MAX_TABIDX FIXED BIN(15) STATIC INIT(5),
     SMF88SAB_MAX_TABIDX FIXED BIN(15) STATIC INIT(6),
     SMF88SII_MAX_TABIDX FIXED BIN(15) STATIC INIT(7),
     SMF88SAI_MAX_TABIDX FIXED BIN(15) STATIC INIT(8),
     SMF88SC1_MAX_TABIDX FIXED BIN(15) STATIC INIT(9),
     SMF88SC2_MAX_TABIDX FIXED BIN(15) STATIC INIT(1Ø),
    SMF88SC3 MAX TABIDX FIXED BIN(15) STATIC INIT(11),
     SMF88EDS_MAX_TABIDX FIXED BIN(15) STATIC INIT(12),
     SMF88ERI_MAX_TABIDX FIXED BIN(15) STATIC INIT(13),
     SMF88ERC_MAX_TABIDX FIXED BIN(15) STATIC INIT(14),
     SMF88ESF_MAX_TABIDX FIXED BIN(15) STATIC INIT(15),
     SMF88ETT_MAX_TABIDX FIXED BIN(15) STATIC INIT(16),
    SMF88ETF MAX TABIDX FIXED BIN(15) STATIC INIT(17),
     SMF88EOA_MAX_TABIDX FIXED BIN(15) STATIC INIT(18),
     SMF88EFS_MAX_TABIDX FIXED BIN(15) STATIC INIT(19),
     SMF88EDO_MAX_TABIDX FIXED BIN(15) STATIC INIT(2Ø),
     SMF88LAB_MAX_TABIDX FIXED BIN(15) STATIC INIT(21),
    SMF88LIB_MIN_TABIDX_FIXED_BIN(15) STATIC INIT(22);
 %PAGE;
 /*******************************************************************/
 /* MAIN TASK CONTROL */
 SELECT(EIBAID);
     WHEN(DFHENTER);
     WHEN(DFHPF3) NEXT_FUNCTION = 'RETURN_TO_IXGC';
     WHEN(DFHPF7) NEXT_FUNCTION = 'PROCESS_PREV_ITEM';
     WHEN(DFHPF8) NEXT_FUNCTION = 'PROCESS_NEXT_ITEM';
     WHEN(DFHPF9) NEXT_FUNCTION = 'PROCESS_FIRST_ITEM';
    WHEN(DFHPF1Ø) NEXT FUNCTION = 'PROCESS MIDLE ITEM';
     WHEN(DFHPF11) NEXT_FUNCTION = 'PROCESS_LAST_ITEM';
     WHEN(DFHPF13) NEXT_FUNCTION = 'DASD_SHFT_MAX';
     WHEN(DFHPF14) NEXT_FUNCTION = 'OFFLOAD_MAX';
     WHEN(DFHPF15) NEXT_FUNCTION = 'STG_FULL';
```
 **WHEN(DFHPF16) NEXT\_FUNCTION = 'STG\_THLD'; WHEN(DFHPF17) NEXT\_FUNCTION = 'STR\_FULL';** WHEN(DFHPF18) NEXT FUNCTION = 'OFFL 90%';  **WHEN(DFHPF23) NEXT\_FUNCTION = 'AVERAGE'; WHEN(DFHPF24) NEXT\_FUNCTION = 'SUMMARY'; OTHERWISE NEXT\_FUNCTION = 'INVALID\_PFKEY'; END;** SELECT(NEXT\_FUNCTION):  **WHEN('FIRST\_INVOCATION ') DO; CALL PROC\_INIT; CALL PROC\_READ\_FILE; NEXT\_FUNCTION = '???'; END; WHEN('PROCESS\_FIRST\_ITEM') DO; CURRITEM = 1; CALL DISPLAY\_SMF88\_INTERVAL(CURRITEM); END; WHEN('PROCESS\_MIDLE\_ITEM') DO; CURRITEM = MAXITEM / 2; CALL DISPLAY\_SMF88\_INTERVAL(CURRITEM); END; WHEN('PROCESS\_LAST\_ITEM') DO; CURRITEM = MAXITEM; CALL DISPLAY\_SMF88\_INTERVAL(MAXITEM); END; WHEN('RETURN\_TO\_IXGC ') DO; EXEC CICS DELETEQ TS QUEUE(TSQNAME) RESP(XRESP); EXEC CICS RETURN TRANSID('IXGC') IMMEDIATE COMMAREA(NULL\_CA) LENGTH(ZERO) RESP(XRESP); END; WHEN('PROCESS\_NEXT\_ITEM') DO; IF CURRITEM = MAXITEM THEN CURRITEM = 1; ELSE IF CURRITEM < MAXITEM THEN CURRITEM = CURRITEM + 1; CALL DISPLAY\_SMF88\_INTERVAL(CURRITEM); END; WHEN('PROCESS\_PREV\_ITEM') DO; IF CURRITEM = 1 THEN CURRITEM = MAXITEM; ELSE IF CURRITEM > 1 THEN CURRITEM = CURRITEM - 1; CALL DISPLAY\_SMF88\_INTERVAL(CURRITEM); END; WHEN('DASD\_SHFT\_MAX') DO; CURRITEM=TSQITEM(SMF88EDS\_MAX\_TABIDX); CALL DISPLAY\_SMF88\_INTERVAL(CURRITEM);**

 **END; WHEN('OFFLOAD\_MAX') DO; CURRITEM=TSQITEM(SMF88EOA\_MAX\_TABIDX); CALL DISPLAY\_SMF88\_INTERVAL(CURRITEM); END; WHEN('STG\_FULL') DO; CURRITEM=TSQITEM(SMF88ETF\_MAX\_TABIDX); CALL DISPLAY\_SMF88\_INTERVAL(CURRITEM); END; WHEN('STG\_THLD') DO; CURRITEM=TSQITEM(SMF88ETT\_MAX\_TABIDX); CALL DISPLAY\_SMF88\_INTERVAL(CURRITEM); END; WHEN('STR\_FULL') DO; CURRITEM=TSQITEM(SMF88LDB\_MAX\_TABIDX); CALL DISPLAY\_SMF88\_INTERVAL(CURRITEM); END; WHEN('OFFL\_9Ø%') DO; CURRITEM=TSQITEM(SMF88EFS\_MAX\_TABIDX); CALL DISPLAY\_SMF88\_INTERVAL(CURRITEM); END; WHEN('SUMMARY') CALL PROC\_SUMM; WHEN('AVERAGE') CALL PROC\_AVG; WHEN('INVALID\_PFKEY') DO; CALL CLEAR\_MAP; MSGO='\*\*\* INVALID PF KEY \*\*\*. PRESS ' || 'ONE OF THE PF KEYS DISPLAYED ' || 'BELOW|'; MSGH=DFHREVRS; CALL SEND\_MAP; END; OTHERWISE; END; EXEC CICS RETURN TRANSID(EIBTRNID) COMMAREA(XCOMMAREA) LENGTH(CSTG(XCOMMAREA)) RESP(XRESP); %PAGE; /\*\*\*\*\*\*\*\*\*\*\*\*\*\*\*\*\*\*\*\*\*\*\*\*\*\*\*\*\*\*\*\*\*\*\*\*\*\*\*\*\*\*\*\*\*\*\*\*\*\*\*\*\*\*\*\*\*\*\*\*\*\*\*\*\*\*\*/ /\* READ THE REQUESTED SMF88 RECORDS INTO A TEMPORARY STORAGE AREA \*/ PROC\_READ\_FILE: PROC OPTIONS(REENTRANT) REORDER; STRNM\_SAVE=STRNM; TSQNAME=EIBTRNID||EIBTRMID; MAXITEM=Ø; CURRITEM=Ø; EXEC CICS DELETEQ TS QUEUE(TSQNAME) RESP(XRESP); EXEC CICS STARTBR FILE('IXGSMF88') RIDFLD(XKEY) GTEQ RESP(XRESP); EXEC CICS READNEXT FILE('IXGSMF88') SET(P) LENGTH(XLENGTH) RIDFLD(XKEY) RESP(XRESP); DO WHILE(STRNM\_SAVE=STRNM); IF XRESP¬=DFHRESP(NORMAL) THEN LEAVE; EXEC CICS WRITEQ TS QUEUE(TSQNAME) FROM(P->STR) LENGTH(XLENGTH)**

 **RESP(XRESP); MAXITEM=MAXITEM+1; CURRITEM=CURRITEM+1; /\* MOVE TO REAL\_RECORD AND ACCUMULATE THE VALUES \*/ SUBSTR(REAL\_RECORD,1,XLENGTH) = SUBSTR(P->STR,1,XLENGTH); CALL PROC\_ACCUMULATE\_AND\_MAX; /\* READ NEXT \*/ EXEC CICS READNEXT FILE('IXGSMF88') SET(P) LENGTH(XLENGTH) RIDFLD(XKEY) RESP(XRESP); END; EXEC CICS ENDBR FILE('IXGSMF88') RESP(XRESP); CALL DISPLAY\_SMF88\_INTERVAL(CURRITEM); END PROC\_READ\_FILE; %PAGE; /\*\*\*\*\*\*\*\*\*\*\*\*\*\*\*\*\*\*\*\*\*\*\*\*\*\*\*\*\*\*\*\*\*\*\*\*\*\*\*\*\*\*\*\*\*\*\*\*\*\*\*\*\*\*\*\*\*\*\*\*\*\*\*\*\*\*\*/ /\* DISPLAY THE SMF88 INTERVAL ON CRT \*/ DISPLAY\_SMF88\_INTERVAL: PROC (INTV) OPTIONS(REENTRANT) REORDER; DCL INTV FIXED BIN(15); CALL CLEAR\_MAP; IF MAXITEM=Ø THEN DO; DO I=CSTG(STRNM) BY -1 TO 1; IF SUBSTR(STRNM\_SAVE,I,1)¬=SPACE THEN LEAVE; END; MSGO=' \*\*\* NO DATA FOUND FOR LOGSTREAM "' || SUBSTR(STRNM\_SAVE,1,I) || '" ON VSAM FILE. USE IXGRPTB TO COPY SMF88 DATA. \*\*\*'; MSGH=DFHREVRS; GOTO EXIT\_DISPLAY\_SMF88\_INTERVAL; END; IF MAXITEM>Ø & MAXITEM=CURRITEM THEN DO; MSGO='NOTE: THIS IS THE MOST RECENT SMF INTERVAL. ' || 'YOU''LL SEE THE SMF INTERVAL COUNTER IN THE '|| 'UPPER-RIGHT CORNER. (CURRENT / MAXIMUM) '; MSGC=DFHPINK; END; EXEC CICS READQ TS QUEUE(TSQNAME) INTO(REAL\_RECORD) ITEM(INTV) RESP(XRESP); MCURINTVO = INTV; MMAXINTVO = MAXITEM; /\* \*\*\*\*\*\*\*\*\*\*\*\*\*\*\*\*\*\*\*\*\*\*\*\*\*\*\*\*\*\*\*\*\*\*\*\*\*\*\*\*\*\*\*\*\*\*\*\* \*/ /\* PRODUCT SECTION \*/ SMF88SYNO = SMF88SYN; /\* MVS OPERATION SYSTEM NAME \*/ SMF88OSLO = SMF88OSL; /\* MVS RELEASE \*/ /\* \*\*\*\*\*\*\*\*\*\*\*\*\*\*\*\*\*\*\*\*\*\*\*\*\*\*\*\*\*\*\*\*\*\*\*\*\*\*\*\*\*\*\*\*\*\*\*\* \*/ /\* LOGSTREAM SECTION \*/ SMF88LSNO = SMF88LSN; /\* LOG STREAM NAME \*/ SMF88LWIO = FLOAT(UNSPEC(SMF88LWI),32); /\* #WRITES INVOKED \*/ SMF88LTDO = SUBSTR(SMF88PNM,1,4) || '/' || /\* YYYY \*/ SUBSTR(SMF88PNM,5,2) || '/' || /\* MM \*/**

```
 SUBSTR(SMF88PNM,7,2) || SPACE || /* DD */
            SUBSTR(SMF88LIT,1,2) || ':' || /* HH */
            SUBSTR(SMF88LIT,3,2) || ':' || /* MM */
            SUBSTR(SMF88LIT,5,2); /* SS */
 SMF88LIBO = FLOAT(UNSPEC(SMF88LIB),32); /* MIN.BLOCKLEN */
 SMF88LABO = FLOAT(UNSPEC(SMF88LAB),32); /* MAX.BLOCKLEN */
 /* ------------- BYT WRITTN BY USERS IXGWRITES -------------- */
 SMF88LWB_FLOAT = FLOAT(Ø);
CALL CONVERT TO FLOAT AND SUM(ADDR(SMF88LWB),ADDR(SMF88LWB FLOAT));
 SMF88LWBO = SMF88LWB_FLOAT;
 /* ************************************************ */
 /* STRUCTURE (INTERIM STORAGE) SECTION */
 SMF88STNO = SMF88STN; /* STRUCTURE NAME */
 /* ------------- BYT WRITTN TO INTERIM STORAGE -------------- */
 SMF88SWB_FLOAT = Ø;
 CALL CONVERT_TO_FLOAT_AND_SUM(ADDR(SMF88SWB),ADDR(SMF88SWB_FLOAT));
 SMF88SWBO = SMF88SWB_FLOAT;
 /* ------------- BYT WRITTN TO DASD ------------------------- */
 SMF88LDB_FLOAT = Ø;
CALL CONVERT TO FLOAT AND SUM(ADDR(SMF88LDB),ADDR(SMF88LDB FLOAT));
 SMF88LDBO = SMF88LDB_FLOAT;
 /* ------------- BYT DELETD INTERIM ST W/O DASD ------------- */
 SMF88SIB_FLOAT = Ø;
 CALL CONVERT_TO_FLOAT_AND_SUM(ADDR(SMF88SIB),ADDR(SMF88SIB_FLOAT));
 SMF88SIBO = SMF88SIB_FLOAT;
 /* ------------- BYT DELETD INTERIM ST W/DASD --------------- */
 SMF88SAB_FLOAT = Ø;
 CALL CONVERT_TO_FLOAT_AND_SUM(ADDR(SMF88SAB),ADDR(SMF88SAB_FLOAT));
 SMF88SABO = SMF88SAB_FLOAT;
 SMF88SIIO = FLOAT(UNSPEC(SMF88SII),32); /* # DELETES W/O DASD WRITE */
 SMF88SAIO = FLOAT(UNSPEC(SMF88SAI),32); /* # DELETS W/WRITE */
 SMF88SC1O = FLOAT(UNSPEC(SMF88SC1),32); /* # WRITES COMPLETED TYPE1 */
 SMF88SC2O = FLOAT(UNSPEC(SMF88SC2),32); /* # WRITES COMPLETED TYPE2 */
 SMF88SC3O = FLOAT(UNSPEC(SMF88SC3),32); /* # WRITES COMPLETED TYPE3 */
 /* ************************************************ */
 /* EVENTS SECTION */
 SMF88EDSO = FLOAT(UNSPEC(SMF88EDS),32); /* DASD SHFT */
 SMF88ERIO = FLOAT(UNSPEC(SMF88ERI),32); /* REBLD INI */
 SMF88ERCO = FLOAT(UNSPEC(SMF88ERC),32); /* REBLD CMP */
 SMF88ESFO = FLOAT(UNSPEC(SMF88ESF),32); /* STRC FULL */
 SMF88ETTO = FLOAT(UNSPEC(SMF88ETT),32); /* STG THLD */
 SMF88ETFO = FLOAT(UNSPEC(SMF88ETF),32); /* STG FULL */
 SMF88EOAO = FLOAT(UNSPEC(SMF88EO ),32); /* OFFLOADS */
 SMF88EFSO = FLOAT(UNSPEC(SMF88EFS),32); /* OFFL.9Ø% */
 SMF88EDOO = FLOAT(UNSPEC(SMF88EDO),32); /* IXGOFFLD */
 SELECT(NEXT_FUNCTION); /* SET MAP ATTRIBUTE TO REVERSE VIDEO */
  WHEN('PROCESS_PREV_ITEM') PF7H=DFHREVRS;
  WHEN('PROCESS_NEXT_ITEM') PF8H=DFHREVRS;
  WHEN('PROCESS_FIRST_ITEM') PF9H=DFHREVRS;
  WHEN('PROCESS_MIDLE_ITEM') PF1ØH=DFHREVRS;
  WHEN('PROCESS_LAST_ITEM') PF11H=DFHREVRS;
```
 **WHEN('DASD\_SHFT\_MAX') DO; SMF88EDSH=DFHREVRS; PF13H=DFHREVRS; END; WHEN('OFFLOAD\_MAX') DO; SMF88EOAH=DFHREVRS; PF14H=DFHREVRS; END; WHEN('STG\_FULL') DO; SMF88ETFH=DFHREVRS; PF15H=DFHREVRS; END; WHEN('STG\_THLD') DO; SMF88ETTH=DFHREVRS; PF16H=DFHREVRS; END; WHEN('STR\_FULL') DO; SMF88ESFH=DFHREVRS; PF17H=DFHREVRS; END; WHEN('OFFL\_9Ø%') DO; SMF88EFSH=DFHREVRS; PF18H=DFHREVRS; END; OTHERWISE; END; EXIT\_DISPLAY\_SMF88\_INTERVAL: CALL SEND\_MAP; RETURN; END DISPLAY\_SMF88\_INTERVAL; %PAGE; PROC\_ACCUMULATE\_AND\_MAX: PROC OPTIONS(REENTRANT) REORDER; /\* SMF88LWI \*/ ACCUMULATOR(SMF88LWI\_ACCUM\_TABIDX) = ACCUMULATOR(SMF88LWI\_ACCUM\_TABIDX) + FLOAT(UNSPEC(SMF88LWI),32); IF MAXIMUM(SMF88LWI\_MAX\_TABIDX) <= FLOAT(UNSPEC(SMF88LWI),32) THEN DO; MAXIMUM(SMF88LWI\_MAX\_TABIDX) = FLOAT(UNSPEC(SMF88LWI),32); TSQITEM(SMF88LWI\_MAX\_TABIDX) = CURRITEM; END; /\* SMF88LIB (EXCEPTION: NOT MAX BUT MIN) \*/ IF MAXIMUM(SMF88LIB\_MIN\_TABIDX) >= FLOAT(UNSPEC(SMF88LIB),32) THEN DO; MAXIMUM(SMF88LIB\_MIN\_TABIDX) = FLOAT(UNSPEC(SMF88LIB),32); TSQITEM(SMF88LIB\_MIN\_TABIDX) = CURRITEM; END; /\* SMF88LAB \*/ IF MAXIMUM(SMF88LAB\_MAX\_TABIDX) <= FLOAT(UNSPEC(SMF88LAB),32) THEN DO;** MAXIMUM(SMF88LAB\_MAX\_TABIDX) = FLOAT(UNSPEC(SMF88LAB).32);  **TSQITEM(SMF88LAB\_MAX\_TABIDX) = CURRITEM; END; /\* SMF88LWB \*/ CALL CONVERT\_TO\_FLOAT\_AND\_SUM(ADDR(SMF88LWB), ADDR(ACCUMULATOR(SMF88LWB\_ACCUM\_TABIDX))); IF MAXIMUM(SMF88LWB\_MAX\_TABIDX) <= WRK\_FLOAT THEN DO;** MAXIMUM(SMF88LWB MAX TABIDX) = WRK FLOAT;  **TSQITEM(SMF88LWB\_MAX\_TABIDX) = CURRITEM; END; /\* SMF88SWB \*/ CALL CONVERT\_TO\_FLOAT\_AND\_SUM(ADDR(SMF88SWB), ADDR(ACCUMULATOR(SMF88SWB\_ACCUM\_TABIDX))); IF MAXIMUM(SMF88SWB\_MAX\_TABIDX) <= WRK\_FLOAT THEN DO; MAXIMUM(SMF88SWB\_MAX\_TABIDX) = WRK\_FLOAT; TSQITEM(SMF88SWB\_MAX\_TABIDX) = CURRITEM; END; /\* SMF88LDB \*/**

```
 CALL CONVERT_TO_FLOAT_AND_SUM(ADDR(SMF88LDB),
           ADDR(ACCUMULATOR(SMF88LDB_ACCUM_TABIDX)));
 IF MAXIMUM(SMF88LDB_MAX_TABIDX) <= WRK_FLOAT THEN
  DO;
   MAXIMUM(SMF88LDB MAX TABIDX) = WRK FLOAT;
    TSQITEM(SMF88LDB_MAX_TABIDX) = CURRITEM;
  END;
 /* SMF88SIB */
 CALL CONVERT_TO_FLOAT_AND_SUM(ADDR(SMF88SIB),
           ADDR(ACCUMULATOR(SMF88SIB_ACCUM_TABIDX)));
 IF MAXIMUM(SMF88SIB_MAX_TABIDX) <= WRK_FLOAT THEN
  DO;
    MAXIMUM(SMF88SIB_MAX_TABIDX) = WRK_FLOAT;
    TSQITEM(SMF88SIB_MAX_TABIDX) = CURRITEM;
  END;
 /* SMF88SAB */
 CALL CONVERT_TO_FLOAT_AND_SUM(ADDR(SMF88SAB),
           ADDR(ACCUMULATOR(SMF88SAB_ACCUM_TABIDX)));
 IF MAXIMUM(SMF88SAB_MAX_TABIDX) <= WRK_FLOAT THEN
  DO;
    MAXIMUM(SMF88SAB_MAX_TABIDX) = WRK_FLOAT;
    TSQITEM(SMF88SAB_MAX_TABIDX) = CURRITEM;
  END;
 /* SMF88SII */
 ACCUMULATOR(SMF88SII_ACCUM_TABIDX) =
 ACCUMULATOR(SMF88SII_ACCUM_TABIDX) + FLOAT(UNSPEC(SMF88SII),32);
 IF MAXIMUM(SMF88SII_MAX_TABIDX) <= FLOAT(UNSPEC(SMF88SII),32) THEN
  DO;
   MAXIMUM(SMF88SII MAX TABIDX) = FLOAT(UNSPEC(SMF88SII),32);
    TSQITEM(SMF88SII_MAX_TABIDX) = CURRITEM;
  END;
 /* SMF88SAI */
 ACCUMULATOR(SMF88SAI_ACCUM_TABIDX) =
 ACCUMULATOR(SMF88SAI_ACCUM_TABIDX) + FLOAT(UNSPEC(SMF88SAI),32);
 IF MAXIMUM(SMF88SAI_MAX_TABIDX) <= FLOAT(UNSPEC(SMF88SAI),32) THEN
  DO;
    MAXIMUM(SMF88SAI_MAX_TABIDX) = FLOAT(UNSPEC(SMF88SAI),32);
    TSQITEM(SMF88SAI_MAX_TABIDX) = CURRITEM;
  END;
 /* SMF88SC1 */
 ACCUMULATOR(SMF88SC1_ACCUM_TABIDX) =
 ACCUMULATOR(SMF88SC1_ACCUM_TABIDX) + FLOAT(UNSPEC(SMF88SC1),32);
 IF MAXIMUM(SMF88SC1_MAX_TABIDX) <= FLOAT(UNSPEC(SMF88SC1),32) THEN
  DO;
    MAXIMUM(SMF88SC1_MAX_TABIDX) = FLOAT(UNSPEC(SMF88SC1),32);
    TSQITEM(SMF88SC1_MAX_TABIDX) = CURRITEM;
  END;
 /* SMF88SC2 */
 ACCUMULATOR(SMF88SC2_ACCUM_TABIDX) =
 ACCUMULATOR(SMF88SC2_ACCUM_TABIDX) + FLOAT(UNSPEC(SMF88SC2),32);
 IF MAXIMUM(SMF88SC2_MAX_TABIDX) <= FLOAT(UNSPEC(SMF88SC2),32) THEN
```
 **DO; MAXIMUM(SMF88SC2\_MAX\_TABIDX) = FLOAT(UNSPEC(SMF88SC2),32); TSQITEM(SMF88SC2\_MAX\_TABIDX) = CURRITEM; END; /\* SMF88SC3 \*/ ACCUMULATOR(SMF88SC3\_ACCUM\_TABIDX) = ACCUMULATOR(SMF88SC3\_ACCUM\_TABIDX) + FLOAT(UNSPEC(SMF88SC3),32); IF MAXIMUM(SMF88SC3\_MAX\_TABIDX) <= FLOAT(UNSPEC(SMF88SC3),32) THEN DO; MAXIMUM(SMF88SC3\_MAX\_TABIDX) = FLOAT(UNSPEC(SMF88SC3),32); TSQITEM(SMF88SC3\_MAX\_TABIDX) = CURRITEM; END; /\* SMF88EDS \*/ ACCUMULATOR(SMF88EDS\_ACCUM\_TABIDX) = ACCUMULATOR(SMF88EDS\_ACCUM\_TABIDX) + FLOAT(UNSPEC(SMF88EDS),32); IF MAXIMUM(SMF88EDS\_MAX\_TABIDX) <= FLOAT(UNSPEC(SMF88EDS),32) THEN DO;** MAXIMUM(SMF88EDS MAX TABIDX) = FLOAT(UNSPEC(SMF88EDS).32);  **TSQITEM(SMF88EDS\_MAX\_TABIDX) = CURRITEM; END; /\* SMF88ERI \*/ ACCUMULATOR(SMF88ERI\_ACCUM\_TABIDX) = ACCUMULATOR(SMF88ERI\_ACCUM\_TABIDX) + FLOAT(UNSPEC(SMF88ERI),32); IF MAXIMUM(SMF88ERI\_MAX\_TABIDX) <= FLOAT(UNSPEC(SMF88ERI),32) THEN DO; MAXIMUM(SMF88ERI\_MAX\_TABIDX) = FLOAT(UNSPEC(SMF88ERI),32); TSQITEM(SMF88ERI\_MAX\_TABIDX) = CURRITEM; END; /\* SMF88ERC \*/ ACCUMULATOR(SMF88ERC\_ACCUM\_TABIDX) = ACCUMULATOR(SMF88ERC\_ACCUM\_TABIDX) + FLOAT(UNSPEC(SMF88ERC),32); IF MAXIMUM(SMF88ERC\_MAX\_TABIDX) <= FLOAT(UNSPEC(SMF88ERC),32) THEN DO; MAXIMUM(SMF88ERC\_MAX\_TABIDX) = FLOAT(UNSPEC(SMF88ERC),32); TSQITEM(SMF88ERC\_MAX\_TABIDX) = CURRITEM; END; /\* SMF88ESF \*/ ACCUMULATOR(SMF88ESF\_ACCUM\_TABIDX) = ACCUMULATOR(SMF88ESF\_ACCUM\_TABIDX) + FLOAT(UNSPEC(SMF88ESF),32); IF MAXIMUM(SMF88ESF\_MAX\_TABIDX) <= FLOAT(UNSPEC(SMF88ESF),32) THEN DO; MAXIMUM(SMF88ESF\_MAX\_TABIDX) = FLOAT(UNSPEC(SMF88ESF),32); TSQITEM(SMF88ESF\_MAX\_TABIDX) = CURRITEM; END; /\* SMF88ETT \*/ ACCUMULATOR(SMF88ETT\_ACCUM\_TABIDX) = ACCUMULATOR(SMF88ETT\_ACCUM\_TABIDX) + FLOAT(UNSPEC(SMF88ETT),32); IF MAXIMUM(SMF88ETT\_MAX\_TABIDX) <= FLOAT(UNSPEC(SMF88ETT),32) THEN DO; MAXIMUM(SMF88ETT\_MAX\_TABIDX) = FLOAT(UNSPEC(SMF88ETT),32); TSQITEM(SMF88ETT\_MAX\_TABIDX) = CURRITEM;**

```
 END;
 /* SMF88ETF */
 ACCUMULATOR(SMF88ETF_ACCUM_TABIDX) =
 ACCUMULATOR(SMF88ETF_ACCUM_TABIDX) + FLOAT(UNSPEC(SMF88ETF),32);
 IF MAXIMUM(SMF88ETF_MAX_TABIDX) <= FLOAT(UNSPEC(SMF88ETF),32) THEN
  DO;
    MAXIMUM(SMF88ETF_MAX_TABIDX) = FLOAT(UNSPEC(SMF88ETF),32);
    TSQITEM(SMF88ETF_MAX_TABIDX) = CURRITEM;
  END;
 /* SMF88EOA */
 ACCUMULATOR(SMF88EOA_ACCUM_TABIDX) =
 ACCUMULATOR(SMF88EOA_ACCUM_TABIDX) + FLOAT(UNSPEC(SMF88EO),32);
 IF MAXIMUM(SMF88EOA_MAX_TABIDX) <= FLOAT(UNSPEC(SMF88EO),32) THEN
  DO;
    MAXIMUM(SMF88EOA_MAX_TABIDX) = FLOAT(UNSPEC(SMF88EO),32);
    TSQITEM(SMF88EOA_MAX_TABIDX) = CURRITEM;
  END;
 /* SMF88EFS */
 ACCUMULATOR(SMF88EFS_ACCUM_TABIDX) =
 ACCUMULATOR(SMF88EFS_ACCUM_TABIDX) + FLOAT(UNSPEC(SMF88EFS),32);
 IF MAXIMUM(SMF88EFS_MAX_TABIDX) <= FLOAT(UNSPEC(SMF88EFS),32) THEN
  DO;
    MAXIMUM(SMF88EFS_MAX_TABIDX) = FLOAT(UNSPEC(SMF88EFS),32);
    TSQITEM(SMF88EFS_MAX_TABIDX) = CURRITEM;
  END;
 /* SMF88EDO */
 ACCUMULATOR(SMF88EDO_ACCUM_TABIDX) =
 ACCUMULATOR(SMF88EDO_ACCUM_TABIDX) + FLOAT(UNSPEC(SMF88EDO),32);
 IF MAXIMUM(SMF88EDO_MAX_TABIDX) <= FLOAT(UNSPEC(SMF88EDO),32) THEN
  DO;
    MAXIMUM(SMF88EDO_MAX_TABIDX) = FLOAT(UNSPEC(SMF88EDO),32);
    TSQITEM(SMF88EDO_MAX_TABIDX) = CURRITEM;
  END;
 END PROC_ACCUMULATE_AND_MAX;
 %PAGE;
 PROC_INIT: PROC;
 DO I = 1 TO 2Ø;
    ACCUMULATOR(I) = FLOAT(Ø);
 END;
 DO I = 1 TO 22;
    MAXIMUM(I) = FLOAT(Ø);
   TSQITEM(I) = 1;
 END;
 END PROC_INIT;
 %PAGE;
 CONVERT_TO_FLOAT_AND_SUM : PROC
                  (SOURCE_STRING_PTR, FLOAT_ACCUM_PTR);
     DECLARE
       SOURCE_STRING_PTR POINTER,
       SOURCE_STRING BIT(64) BASED(SOURCE_STRING_PTR), /* INPUT: FORMAT
                                            IS ASM LONG FLOATING POINT */
```

```
 FIRST_BYTE BIT(8) BASED(SOURCE_STRING_PTR), /* EXPONENT OF
                                        ASM LONG FLOATING POINT */
      TARGET_STRING BIT(64), /* TEMP 64 BIT WORKAREA */
      FLOAT_ACCUM_PTR POINTER,
      FLOAT_ACCUM BINARY(64) FLOAT BASED(FLOAT_ACCUM_PTR); /* OUTPUT:
                                       PL/I FORMAT 64-BIT FLOAT
    DECLARE
      CHARACTERISTIC BINARY(15),
     DIGITS TO MOVE BINARY(15),
     NUM_BITS_TO_MOVE BINARY(15),
     SOURCE_START_SUBSCRIPT BINARY(15),
      TARGET_START_SUBSCRIPT BINARY(15);
    CHARACTERISTIC = BIN (FIRST_BYTE);
     IF (CHARACTERISTIC = CONST_ZERO_BIN15) THEN
      DO;
           /* INPUT FIELD IS Ø, NOTHING TO SUM */
      END;
    ELSE
      DO; /* INPUT FIELD IS NON-ZERO */
          CHARACTERISTIC = CHARACTERISTIC - 64; /* REMOVE EXCESS-64 */
             DO; /* CONVERT FLOATING POINT SOURCE TO BIT STRING */
               TARGET_STRING = ''B; /* CLEAR TARGET */
               SOURCE_START_SUBSCRIPT = LENGTH (FIRST_BYTE) + 1;
               DIGITS_TO_MOVE =
                 MIN (CHARACTERISTIC, CONST_SIGNIF_DIGITS);
               NUM_BITS_TO_MOVE = (DIGITS_TO_MOVE)*4;
               TARGET_START_SUBSCRIPT =
                    ( (CONST_MAX_EXP - CHARACTERISTIC) * 4) + 1;
               SUBSTR
                (TARGET_STRING,
                 TARGET_START_SUBSCRIPT,NUM_BITS_TO_MOVE) =
               SUBSTR
                (SOURCE_STRING,
                 SOURCE_START_SUBSCRIPT,NUM_BITS_TO_MOVE);
               FLOAT_ACCUM = FLOAT_ACCUM + FLOAT(TARGET_STRING,64);
             END; /* CONVERT FLOATING POINT SOURCE TO BIT STRING */
            END; /* INPUT IS NON-ZERO */
END CONVERT TO FLOAT AND SUM;
 %PAGE;
 PROC_SUMM: PROC OPTIONS(REENTRANT) REORDER;
 /* CLEAR MAP */
 SUBSTR(ADDR(IXGMAP8O)->STR,1,STG(IXGMAP8O))=LOW(STG(IXGMAP8O));
 EXEC CICS READQ TS QUEUE(TSQNAME) INTO(REAL_RECORD) ITEM(MAXITEM)
          RESP(XRESP);
 MCURINTVO = MAXITEM;
 MMAXINTVO = MAXITEM;
 /* ************************************************ */
 /* PRODUCT SECTION */
 SMF88SYNO = SMF88SYN; /* MVS OPERATION SYSTEM NAME */
 SMF88OSLO = SMF88OSL; /* MVS RELEASE */
 /* ************************************************ */
```
 **/\* LOGSTREAM SECTION \*/ SMF88LSNO = SMF88LSN; /\* LOG STREAM NAME \*/** SMF88LWIO = ACCUMULATOR(SMF88LWI ACCUM TABIDX);  **SMF88LTDO = SUBSTR(SMF88PNM,1,4) || '/' || /\* YYYY \*/ SUBSTR(SMF88PNM,5,2) || '/' || /\* MM \*/ SUBSTR(SMF88PNM,7,2) || SPACE || /\* DD \*/ SUBSTR(SMF88LIT,1,2) || ':' || /\* HH \*/ SUBSTR(SMF88LIT,3,2) || ':' || /\* MM \*/ SUBSTR(SMF88LIT,5,2); /\* SS \*/ SMF88LIBO = FLOAT(UNSPEC(SMF88LIB),32); /\* MIN.BLOCKLEN \*/ SMF88LABO = FLOAT(UNSPEC(SMF88LAB),32); /\* MAX.BLOCKLEN \*/ SMF88LWBO = ACCUMULATOR(SMF88LWB\_ACCUM\_TABIDX); /\* BYT WRITTN SUM \*/ SMF88STNO = SMF88STN; /\* STRUCTURE NAME \*/ SMF88SWBO = ACCUMULATOR(SMF88SWB\_ACCUM\_TABIDX); /\* BYT WRITTN INT. \*/ SMF88LDBO = ACCUMULATOR(SMF88LDB\_ACCUM\_TABIDX); /\* BYT WRITTN DASD \*/ SMF88SIBO = ACCUMULATOR(SMF88SIB\_ACCUM\_TABIDX); /\* BYT DEL W/O DASD \*/ SMF88SABO = ACCUMULATOR(SMF88SAB\_ACCUM\_TABIDX); /\* BYT DEL W/DASD \*/** SMF88SIIO = ACCUMULATOR(SMF88SII ACCUM TABIDX); /\* #DEL W/O DASD \*/  **SMF88SAIO = ACCUMULATOR(SMF88SAI\_ACCUM\_TABIDX); /\* #DEL W/WRITE \*/ SMF88SC1O = ACCUMULATOR(SMF88SC1\_ACCUM\_TABIDX); /\* #WRITES TYPE 1 \*/ SMF88SC2O = ACCUMULATOR(SMF88SC2\_ACCUM\_TABIDX); /\* #WRITES TYPE 2 \*/ SMF88SC3O = ACCUMULATOR(SMF88SC3\_ACCUM\_TABIDX); /\* #WRITES TYPE 3 \*/** SMF88EDSO = ACCUMULATOR(SMF88EDS ACCUM TABIDX); /\* DASD SHRT \*/ SMF88ERIO = ACCUMULATOR(SMF88ERI ACCUM TABIDX); /\* REBLD INIT. \*/  **SMF88ERCO = ACCUMULATOR(SMF88ERC\_ACCUM\_TABIDX); /\* REBLD CMP. \*/** SMF88ESFO = ACCUMULATOR(SMF88ESF ACCUM TABIDX); /\* STRC FULL \*/  **SMF88ETTO = ACCUMULATOR(SMF88ETT\_ACCUM\_TABIDX); /\* STG THLD \*/ SMF88ETFO = ACCUMULATOR(SMF88ETF\_ACCUM\_TABIDX); /\* STG FULL \*/** SMF88EOAO = ACCUMULATOR(SMF88EOA ACCUM TABIDX); /\* OFFLOADS \*/  **SMF88EFSO = ACCUMULATOR(SMF88EFS\_ACCUM\_TABIDX); /\* OFFL.9Ø% \*/ SMF88EDOO = ACCUMULATOR(SMF88EDO\_ACCUM\_TABIDX); /\* IXGOFFLD \*/ PF24H = DFHREVRS; CALL SEND\_MAP; RETURN; END PROC\_SUMM; %PAGE; PROC\_AVG: PROC OPTIONS(REENTRANT) REORDER; /\* CLEAR MAP \*/ SUBSTR(ADDR(IXGMAP8O)->STR,1,STG(IXGMAP8O))=LOW(STG(IXGMAP8O)); EXEC CICS READQ TS QUEUE(TSQNAME) INTO(REAL\_RECORD) ITEM(MAXITEM) RESP(XRESP); MCURINTVO = MAXITEM; MMAXINTVO = MAXITEM; /\* \*\*\*\*\*\*\*\*\*\*\*\*\*\*\*\*\*\*\*\*\*\*\*\*\*\*\*\*\*\*\*\*\*\*\*\*\*\*\*\*\*\*\*\*\*\*\*\* \*/ /\* PRODUCT SECTION \*/ SMF88SYNO = SMF88SYN; /\* MVS OPERATION SYSTEM NAME \*/ SMF88OSLO = SMF88OSL; /\* MVS RELEASE \*/ /\* \*\*\*\*\*\*\*\*\*\*\*\*\*\*\*\*\*\*\*\*\*\*\*\*\*\*\*\*\*\*\*\*\*\*\*\*\*\*\*\*\*\*\*\*\*\*\*\* \*/ /\* LOGSTREAM SECTION \*/ SMF88LSNO = SMF88LSN; /\* LOG STREAM NAME \*/ SMF88LWIO = ACCUMULATOR(SMF88LWI\_ACCUM\_TABIDX) / MAXITEM;**

 **SMF88LTDO = SUBSTR(SMF88PNM,1,4) || '/' || /\* YYYY \*/ SUBSTR(SMF88PNM,5,2) || '/' || /\* MM \*/ SUBSTR(SMF88PNM,7,2) || SPACE || /\* DD \*/ SUBSTR(SMF88LIT,1,2) || ':' || /\* HH \*/ SUBSTR(SMF88LIT,3,2) || ':' || /\* MM \*/ SUBSTR(SMF88LIT,5,2); /\* SS \*/ SMF88LIBO = FLOAT(UNSPEC(SMF88LIB),32); /\* MIN.BLOCKLEN \*/ SMF88LABO = FLOAT(UNSPEC(SMF88LAB),32); /\* MAX.BLOCKLEN \*/** SMF88LWBO = ACCUMULATOR(SMF88LWB ACCUM TABIDX) / MAXITEM;  **SMF88STNO = SMF88STN; SMF88SWBO = ACCUMULATOR(SMF88SWB\_ACCUM\_TABIDX) / MAXITEM; SMF88LDBO = ACCUMULATOR(SMF88LDB\_ACCUM\_TABIDX) / MAXITEM; SMF88SIBO = ACCUMULATOR(SMF88SIB\_ACCUM\_TABIDX) / MAXITEM; SMF88SABO = ACCUMULATOR(SMF88SAB\_ACCUM\_TABIDX) / MAXITEM;** SMF88SIIO = ACCUMULATOR(SMF88SII ACCUM TABIDX) / MAXITEM;  **SMF88SAIO = ACCUMULATOR(SMF88SAI\_ACCUM\_TABIDX) / MAXITEM;** SMF88SC10 = ACCUMULATOR(SMF88SC1 ACCUM TABIDX) / MAXITEM;  **SMF88SC2O = ACCUMULATOR(SMF88SC2\_ACCUM\_TABIDX) / MAXITEM; SMF88SC3O = ACCUMULATOR(SMF88SC3\_ACCUM\_TABIDX) / MAXITEM;** SMF88EDSO = ACCUMULATOR(SMF88EDS ACCUM TABIDX) / MAXITEM;  **SMF88ERIO = ACCUMULATOR(SMF88ERI\_ACCUM\_TABIDX) / MAXITEM;** SMF88ERCO = ACCUMULATOR(SMF88ERC\_ACCUM\_TABIDX) / MAXITEM; SMF88ESFO = ACCUMULATOR(SMF88ESF ACCUM TABIDX) / MAXITEM;  **SMF88ETTO = ACCUMULATOR(SMF88ETT\_ACCUM\_TABIDX) / MAXITEM; SMF88ETFO = ACCUMULATOR(SMF88ETF\_ACCUM\_TABIDX) / MAXITEM; SMF88EOAO = ACCUMULATOR(SMF88EOA\_ACCUM\_TABIDX) / MAXITEM; SMF88EFSO = ACCUMULATOR(SMF88EFS\_ACCUM\_TABIDX) / MAXITEM; SMF88EDOO = ACCUMULATOR(SMF88EDO\_ACCUM\_TABIDX) / MAXITEM; PF23H = DFHREVRS; CALL SEND\_MAP; RETURN; END PROC\_AVG; %PAGE; CLEAR\_MAP: PROC; SUBSTR(ADDR(IXGMAP8O)->STR,1,STG(IXGMAP8O))=LOW(STG(IXGMAP8O)); RETURN; END CLEAR\_MAP; %PAGE; SEND\_MAP: PROC; EXEC CICS SEND MAP('IXGMAP8') MAPSET('IXGMAPS') FROM(IXGMAP8O) ALTERNATE ERASE RESP(XRESP); RETURN; END SEND\_MAP; END IXGSMF8;**

*Editor's note: this article will be concluded in the next issue.*

*Erhard Woerner CICS Support Group IBM (Germany)* © IBM 2001

Landmark Systems has announced general availability of its new TMON for CICS/TS (VSE) monitoring tool, designed specifically to support CICS Transaction Server on VSE.

It contains the same functionality and features as its predecessor with, the company claims, a substantial reduction in overhead. Once the performance data is collected, it is transferred outside CICS for logging and analysis in order to avoid consuming critical system resources.

The package makes it possible to solve performance problems such as CICS lockouts, storage shortages, and poorly designed application code by providing the ability to monitor real-time transactions and resource utilization using either the internal CICS screens or a standalone batch partition.

It provides a centralized portal to collect and observe recent transaction activity and also provides a daily performance summary. Users can measure the performance impact of application or system changes within the CICS environment.

There's a high-level view of all CICS partitions and their resource utilization across VSE images, and users can navigate directly into any CICS or VSE platform. The product also collects historical statistics that can be used to analyse past problems and future trends.

For further information contact:

Landmark, 12700 Sunrise Valley Drive, Reston, VA 20191-5804, USA.

Tel: (703) 464 1300.URL: http:// www.landmark.com/products/ tmoncicsts.shtml*.*

IBM has announced Version 4.0 of its CICS Transaction Gateway (CTG), which includes support for the Java Developer's Toolkit (JDK) Version 1.3.

It also supports Linux on S/390 platforms and HP-UX 11.00 and has better support for Windows 2000, including a single new install package for NT and Windows 2000 and support for Windows 2000 Terminal Services.

Also, CICS Servers can now be accessed via TCP62 (except on OS/390) and there's additional EPI support, new Java sample programs, and RAS enhancements.

The product enables Java, JavaBean, C++, COM, and C applications to connect to CICS applications running on any CICS server. The CICS applications can be written in any supported language as LINKable programs or as 3270 transactions.

Version 4 enables gateway/server communication over TCP/IP, TCP62, SNA LU6.2, and memory-based protocols. It supports transactional interoperation where the invoking application may initiate a recoverable unit of work, which is coordinated with the actions of the target CICS application and the resources it accesses.

The new implementation of the TCP62 protocol is integrated with the base product. V4 also incorporates the major functions of V3 and CICS Universal Client V3.

For further information contact your local IBM representative.

URL: ttp://www.ibm.com/software/ts/cics*.*

\* \* \*

\* \* \*

![](_page_47_Picture_19.jpeg)